# Package 'EWCE'

May 13, 2024

<span id="page-0-0"></span>Type Package

Title Expression Weighted Celltype Enrichment

Version 1.13.0

Description Used to determine which cell types are enriched within gene lists. The package provides tools for testing enrichments within simple gene lists (such as human disease associated genes) and those resulting from differential expression studies. The package does not depend upon any particular Single Cell Transcriptome dataset and user defined datasets can be loaded in and used in the analyses.

URL <https://github.com/NathanSkene/EWCE>

BugReports <https://github.com/NathanSkene/EWCE/issues>

License GPL-3

**Depends** R ( $>= 4.2$ ), RNOmni ( $>= 1.0$ )

#### VignetteBuilder knitr

- **Imports** stats, utils, methods, ewceData  $(>= 1.7.1)$ , dplyr, ggplot2, reshape2, limma, stringr, HGNChelper, Matrix, parallel, SingleCellExperiment, SummarizedExperiment, DelayedArray, BiocParallel, orthogene  $(>= 0.99.8)$ , data.table
- Suggests rworkflows, remotes, knitr, BiocStyle, rmarkdown, testthat (>= 3.0.0), readxl, memoise, markdown, sctransform, DESeq2, MAST, DelayedMatrixStats, ggdendro, scales, patchwork
- biocViews GeneExpression, Transcription, DifferentialExpression, GeneSetEnrichment, Genetics, Microarray, mRNAMicroarray, OneChannel, RNASeq, BiomedicalInformatics, Proteomics, Visualization, FunctionalGenomics, SingleCell

RoxygenNote 7.2.3

Encoding UTF-8

Config/testthat/edition 3

git\_url https://git.bioconductor.org/packages/EWCE

git branch devel

git\_last\_commit ce52346

2 Contents

git\_last\_commit\_date 2024-04-30

Repository Bioconductor 3.20

Date/Publication 2024-05-13

Author Alan Murphy [cre] (<<https://orcid.org/0000-0002-2487-8753>>), Brian Schilder [aut] (<<https://orcid.org/0000-0001-5949-2191>>), Nathan Skene [aut] (<<https://orcid.org/0000-0002-6807-3180>>)

Maintainer Alan Murphy <alanmurph94@hotmail.com>

# **Contents**

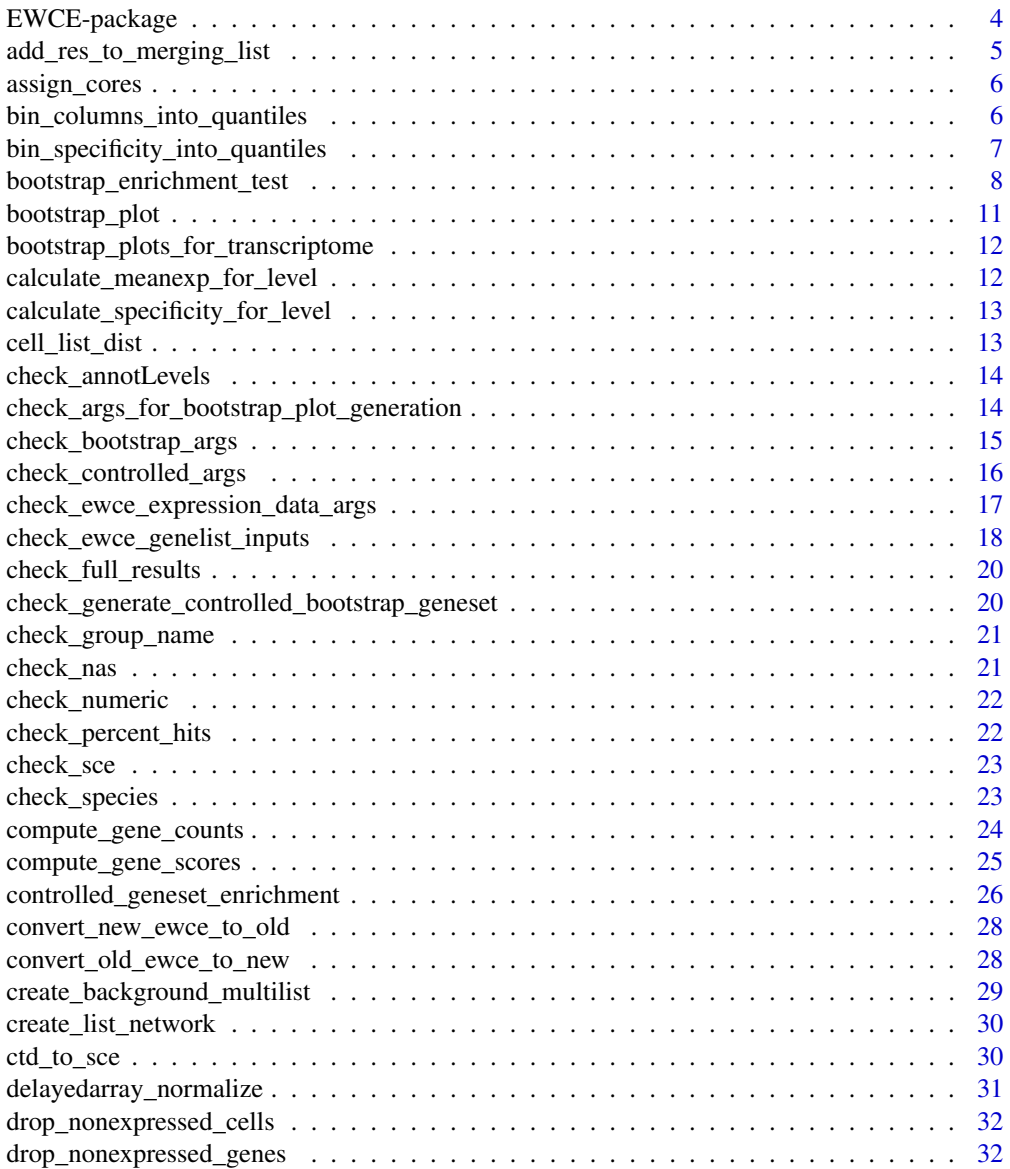

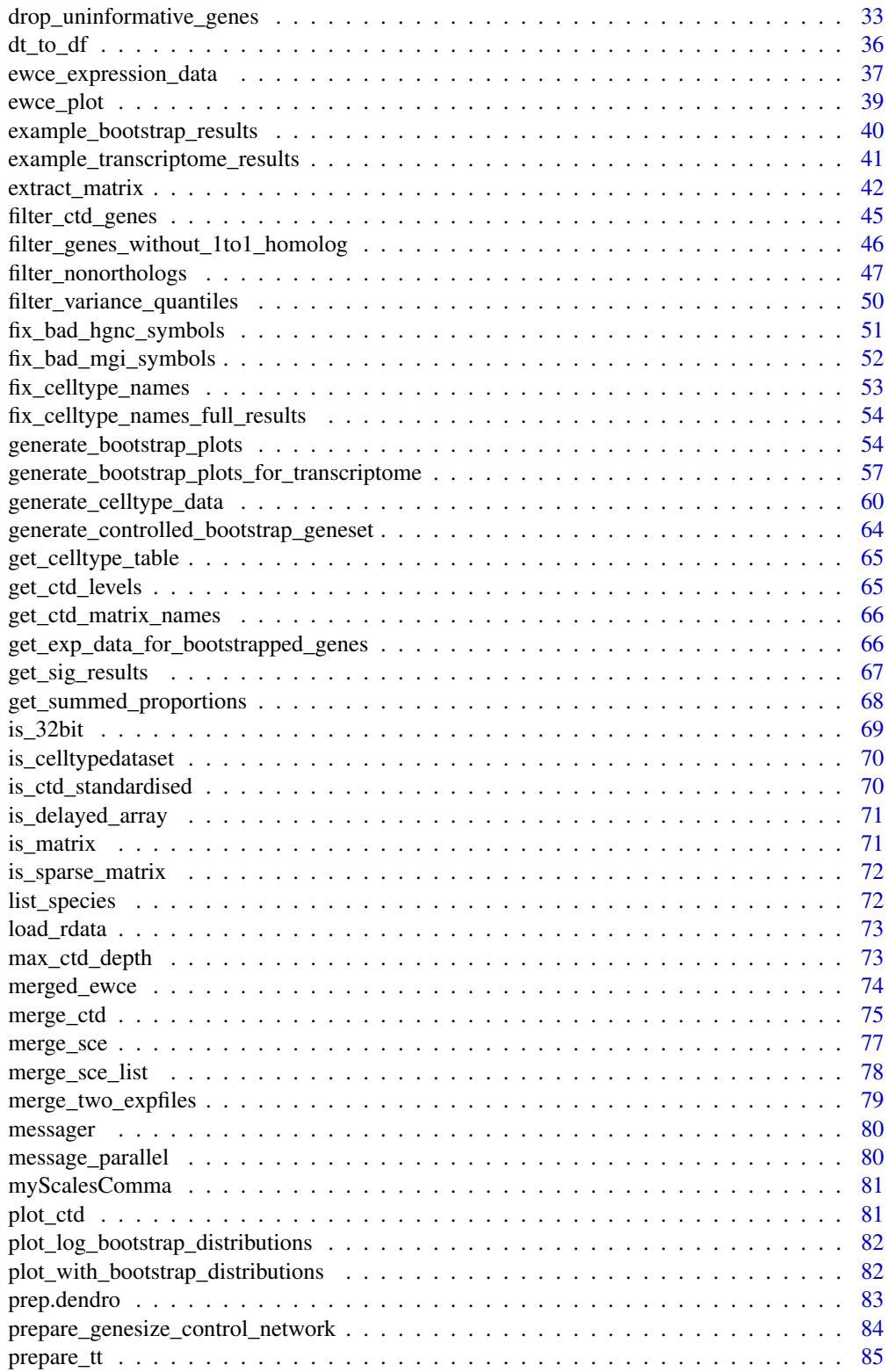

<span id="page-3-0"></span>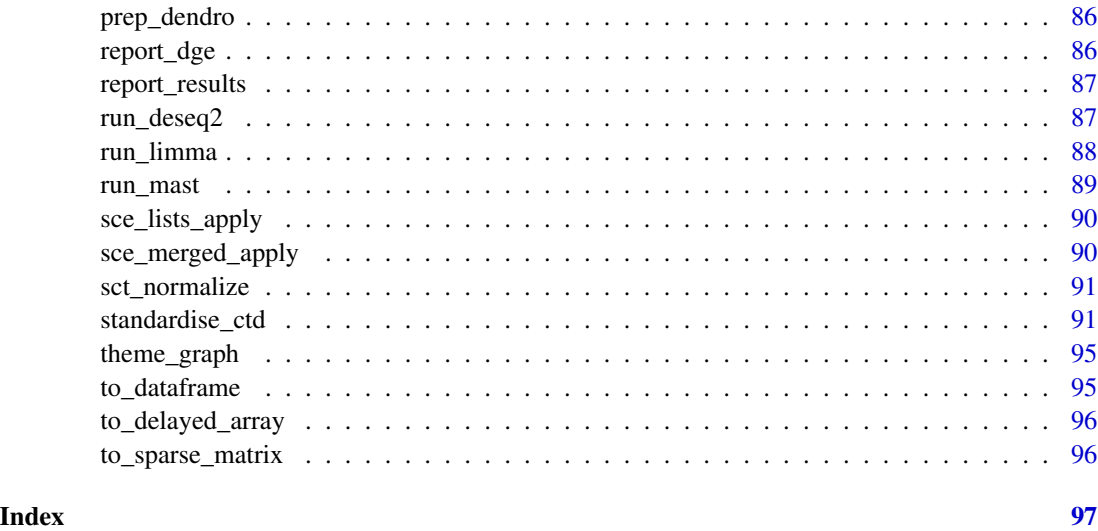

EWCE-package *EWCE: Expression Weighted Celltype Enrichment*

#### Description

Used to determine which cell types are enriched within gene lists. The package provides tools for testing enrichments within simple gene lists (such as human disease associated genes) and those resulting from differential expression studies. The package does not depend upon any particular Single Cell Transcriptome dataset and user defined datasets can be loaded in and used in the analyses.

## Details

EWCE: Expression Weighted Celltype Enrichment

Used to determine which cell types are enriched within gene lists. The package provides tools for testing enrichments within simple gene lists (such as human disease associated genes) and those resulting from differential expression studies.

The package does not depend upon any particular Single Cell Transcriptome dataset and user defined datasets can be loaded in and used in the analyses.

#### Author(s)

Maintainer: Alan Murphy <alanmurph94@hotmail.com> [\(ORCID\)](https://orcid.org/0000-0002-2487-8753)

Authors:

- Brian Schilder <br ian\_schilder@alumni.brown.edu> [\(ORCID\)](https://orcid.org/0000-0001-5949-2191)
- Nathan Skene <nathan.skene@gmail.com> [\(ORCID\)](https://orcid.org/0000-0002-6807-3180)

# <span id="page-4-0"></span>See Also

Useful links:

- <https://github.com/NathanSkene/EWCE>
- Report bugs at <https://github.com/NathanSkene/EWCE/issues>

add\_res\_to\_merging\_list

*Add to results to merging list*

#### Description

add\_res\_to\_merging\_list adds EWCE results to a list for merging analysis.

#### Usage

```
add_res_to_merging_list(full_res, existing_results = NULL)
```
#### Arguments

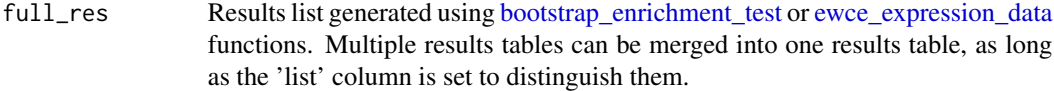

#### existing\_results

Output of previous rounds from adding results to list. Leave empty if this is the first item in the list.

#### Value

Merged results list.

#### Examples

```
# Load the single cell data
ctd <- ewceData::ctd()
# Load the data
tt_alzh <- ewceData::tt_alzh()
# tt_alzh_BA36 <- ewceData::tt_alzh_BA36()
# Use 3 bootstrap lists for speed, for publishable analysis use >10000
reps <-3# Use 5 up/down regulated genes (thresh) for speed, default is 250
thresh <-5# Run EWCE analysis
# tt_results <- ewce_expression_data(
# sct_data = ctd, tt = tt_alzh, annotLevel = 1, thresh = thresh,
# reps = reps, ttSpecies = "human", sctSpecies = "mouse"
# )
```

```
# tt_results_36 <- ewce_expression_data(
# sct_data = ctd, tt = tt_alzh_BA36, annotLevel = 1, thresh = thresh,
# reps = reps, ttSpecies = "human", sctSpecies = "mouse"
# )
# Fill a list with the results
results <- add_res_to_merging_list(tt_alzh)
# results <- add_res_to_merging_list(tt_alzh_BA36, results)
```
assign\_cores *Assign cores*

## Description

Assign cores automatically for parallel processing, while reserving some.

#### Usage

assign\_cores(worker\_cores = 0.9, verbose = TRUE)

#### **Arguments**

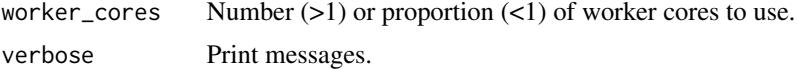

#### Value

List of core allocations.

bin\_columns\_into\_quantiles

bin\_columns\_into\_quantiles

#### Description

bin\_columns\_into\_quantiles is an internal function used to convert a vector of specificity into a vector of specificity quantiles. This function can be iterated across a matrix using [apply](#page-0-0) to create a matrix of specificity quantiles.

# Usage

```
bin_columns_into_quantiles(
 vec,
 numberOfBins = 40,
  defaultBin = as.integer(numberOfBins/2)
)
```
#### <span id="page-6-0"></span>Arguments

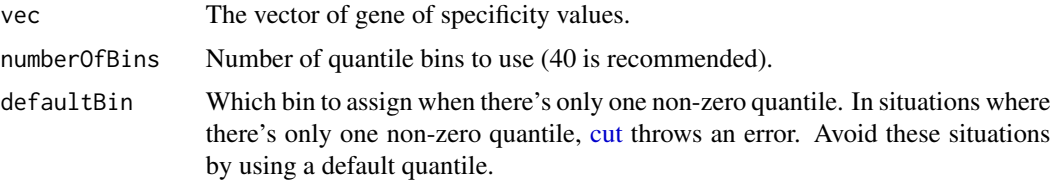

# Value

A vector with same length as vec but with columns storing quantiles instead of specificity.

#### Examples

```
ctd <- ewceData::ctd()
ctd[[1]]$specificity_quantiles <- apply(ctd[[1]]$specificity, 2,
   FUN = bin_columns_into_quantiles)
```
bin\_specificity\_into\_quantiles

*bin\_specificity\_into\_quantiles*

#### Description

bin\_specificity\_into\_quantiles is an internal function used to convert add '\$specificity\_quantiles' to a ctd

# Usage

```
bin_specificity_into_quantiles(
 ctdIN,
 numberOfBins,
 matrix_name = "specificity_quantiles",
 as_sparse = TRUE,
  verbose = TRUE
\mathcal{L}
```
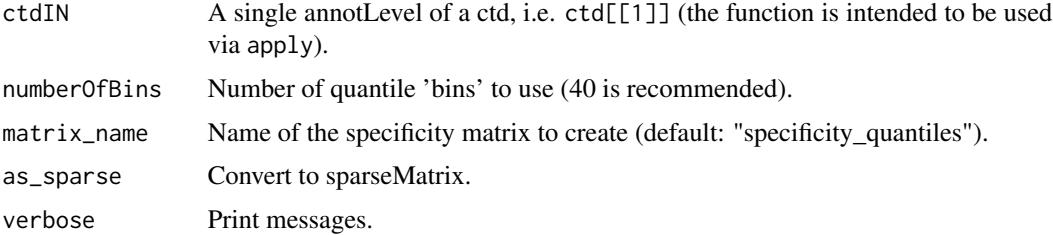

<span id="page-7-0"></span>A ctd with "specificity\_quantiles" matrix in each level (or whatever matrix\_name was set to.).

#### Examples

```
ctd <- ewceData::ctd()
ctd <- lapply(ctd, EWCE::bin_specificity_into_quantiles, numberOfBins = 40)
print(ctd[[1]]$specificity_quantiles[1:3, ])
```
<span id="page-7-1"></span>bootstrap\_enrichment\_test

*Bootstrap cell type enrichment test*

#### Description

bootstrap\_enrichment\_test takes a genelist and a single cell type transcriptome dataset and determines the probability of enrichment and fold changes for each cell type.

#### Usage

```
bootstrap_enrichment_test(
  sct\_data = NULL,
 hits = NULL,
  bg = NULL,genelistSpecies = NULL,
  sctSpecies = NULL,
  sctSpecies_origin = sctSpecies,
  output_species = "human",
  method = "homologene",
  reps = 100,
  no\_cores = 1,
  annotLevel = 1,geneSizeControl = FALSE,
  controlledCT = NULL,
  mtc_method = "BH",
  sort_results = TRUE,
  standardise_sct_data = TRUE,
  standardise_hits = FALSE,
  verbose = TRUE,
  localHub = FALSE,
  store_gene_data = TRUE
)
```
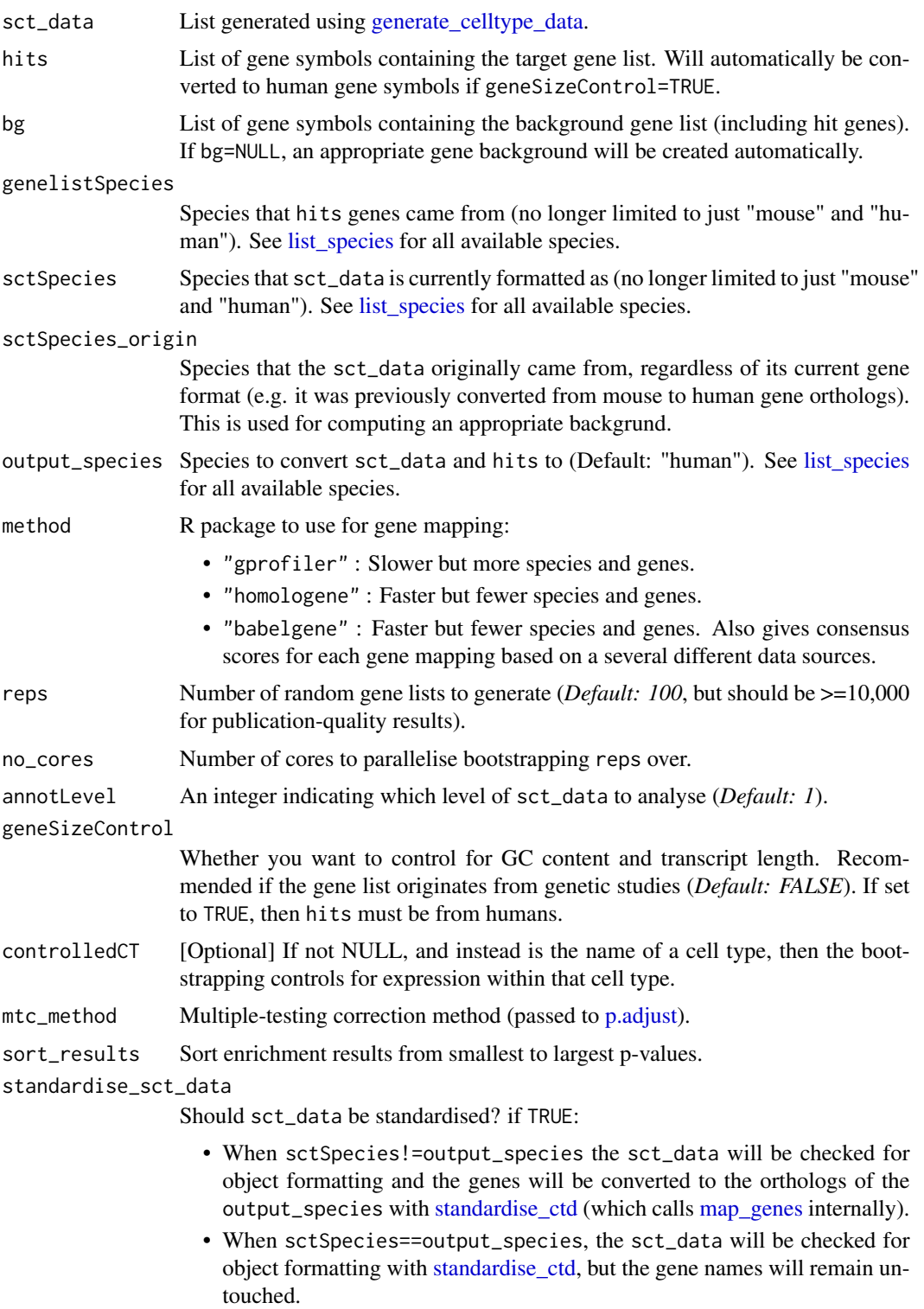

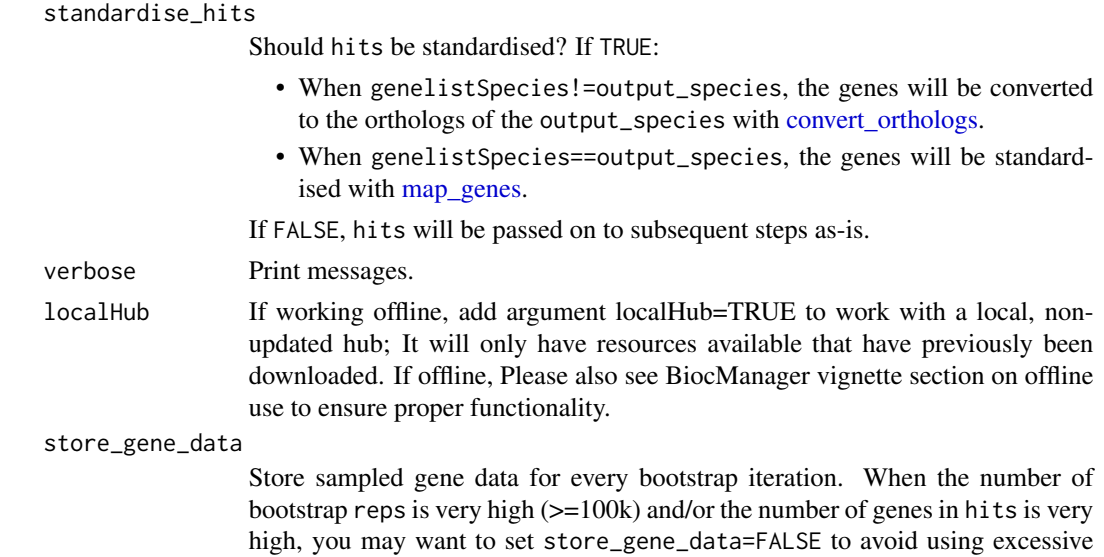

#### Value

A list containing three elements:

- hit.cells: vector containing the summed proportion of expression in each cell type for the target list.
- gene\_data: data.table showing the number of time each gene appeared in the bootstrap sample.
- bootstrap\_data: matrix in which each row represents the summed proportion of expression in each cell type for one of the random lists
- controlledCT: the controlled cell type (if applicable)

amounts of CPU memory.

# Examples

```
# Load the single cell data
sct_data <- ewceData::ctd()
# Set the parameters for the analysis
# Use 3 bootstrap lists for speed, for publishable analysis use >=10,000
reps <-3# Load gene list from Alzheimer's disease GWAS
hits <- ewceData::example_genelist()
# Bootstrap significance test, no control for transcript length or GC content
full_results <- EWCE::bootstrap_enrichment_test(
    sct_data = sct_data,
   hits = hits,
   reps = reps,
   annotLevel = 1,
    sctSpecies = "mouse",
    genelistSpecies = "human")
```
# <span id="page-10-0"></span>Description

Plot bootstrap enrichment results. Support function for [generate\\_bootstrap\\_plots.](#page-53-1)

# Usage

```
bootstrap_plot(
  gene_data,
 exp_mats = NULL,
 save_dir = file.path(tempdir(), "BootstrapPlots"),
 listFileName,
  signif_ct = NULL,
 hit_{thresh} = 25,
 facets = "CellType",
  scales = "free_x",show_plot = TRUE,
  verbose = TRUE
\mathcal{L}
```
# Arguments

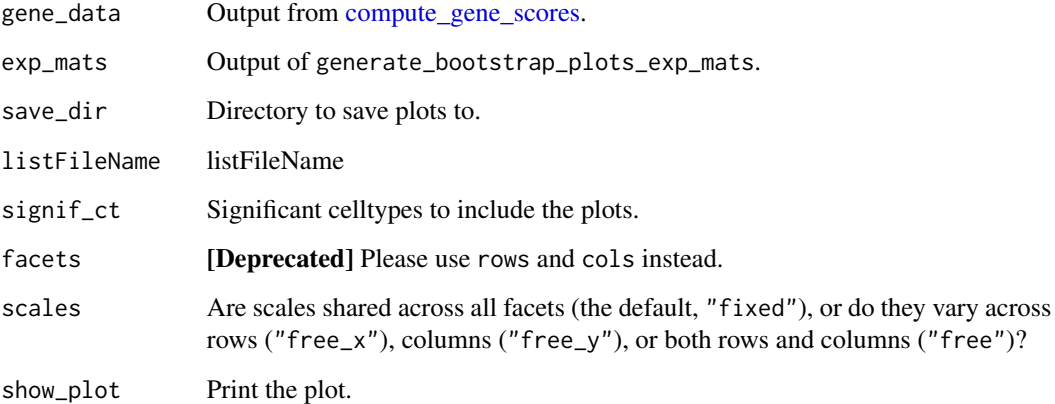

#### Value

Null output.

<span id="page-11-0"></span>bootstrap\_plots\_for\_transcriptome *Bootstrap plot*

# Description

Plot results of [generate\\_bootstrap\\_plots\\_for\\_transcriptome.](#page-56-1)

#### Usage

```
bootstrap_plots_for_transcriptome(
  dat,
  tag,
  listFileName,
  cc,
  showGNameThresh,
 graph_theme,
 maxX,
 save_dir = file.path(tempdir(), paste0("BootstrapPlots", "_for_transcriptome")),
 height = 3.5,
 width = 3.5,
  show_plot = TRUE
)
```
#### Value

Null result.

calculate\_meanexp\_for\_level *calculate\_meanexp\_for\_level*

# Description

calculate\_meanexp\_for\_level

# Usage

```
calculate_meanexp_for_level(
  ctd_oneLevel,
  expMatrix,
  as_sparse = TRUE,
  verbose = TRUE
\mathcal{E}
```
# <span id="page-12-0"></span>Value

One level of a CellTypeDataset.

calculate\_specificity\_for\_level *Calculate specificity for one CTD level*

# Description

Calculate specificity for one CellTypeDataset (CTD) level.

# Usage

```
calculate_specificity_for_level(
  ctd_oneLevel,
  matrix_name = "mean_exp",
  as_sparse = TRUE,
  verbose = TRUE
)
```
#### Arguments

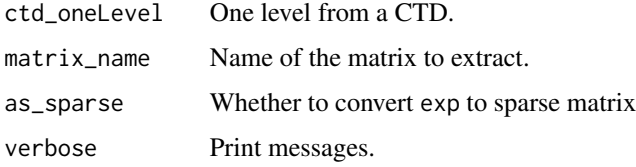

#### Value

One CTD level.

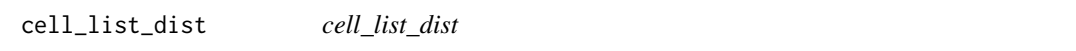

# Description

specificity is generated in the main\_CellTypeAnalysis\_Preperation.r file

#### Usage

cell\_list\_dist(hits, sct\_data, annotLevel)

# <span id="page-13-0"></span>Arguments

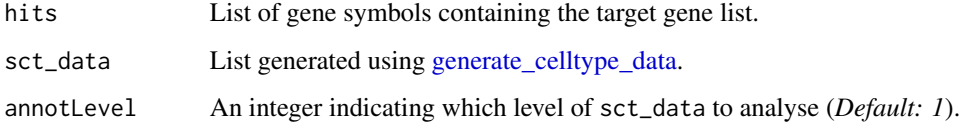

# Value

The summed specificity of each celltype across a set of hits.

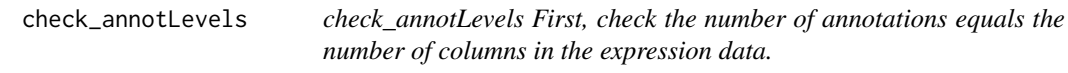

#### Description

check\_annotLevels

First, check the number of annotations equals the number of columns in the expression data.

# Usage

check\_annotLevels(annotLevels, exp)

# Arguments

exp exp (#fix).

# Value

Null output.

check\_args\_for\_bootstrap\_plot\_generation *check\_args\_for\_bootstrap\_plot\_generation*

# Description

Check the input arguments of the [generate\\_bootstrap\\_plots\\_for\\_transcriptome.](#page-56-1)

<span id="page-14-0"></span>check\_bootstrap\_args 15

# Usage

```
check_args_for_bootstrap_plot_generation(
  sct_data,
  tt,
  thresh,
  annotLevel,
  reps,
  full_results,
  listFileName,
  showGNameThresh,
  sortBy
)
```
# Arguments

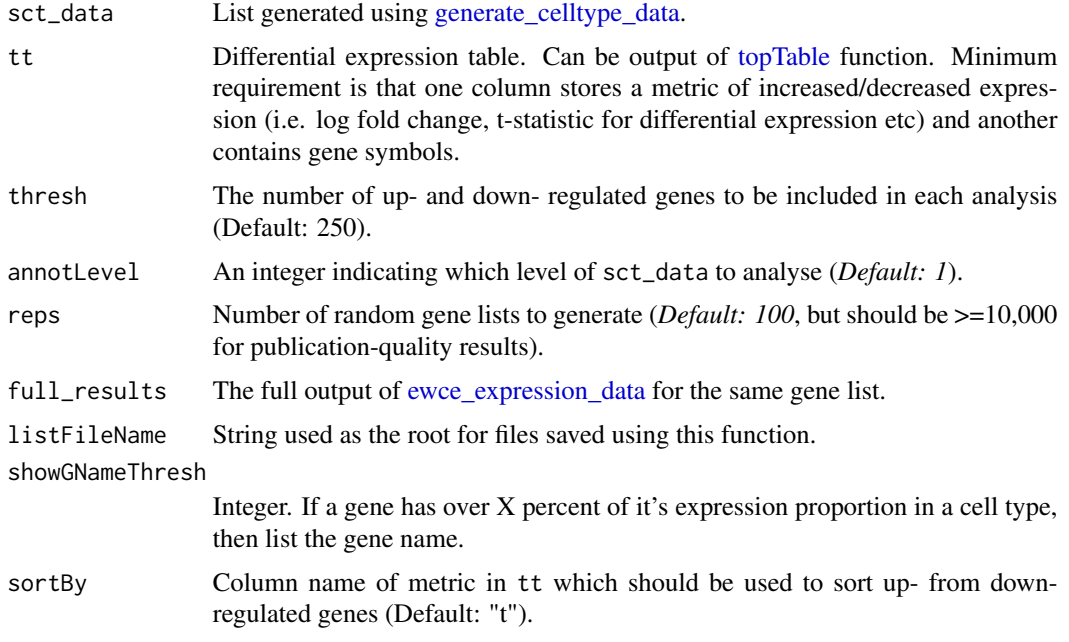

# Value

Null output.

check\_bootstrap\_args *check\_bootstrap\_args*

# Description

Check the input arguments of the [bootstrap\\_enrichment\\_test.](#page-7-1)

# Usage

```
check_bootstrap_args(
  sct_data,
 hits,
 annotLevel,
 reps,
  controlledCT = NULL,
 fix_celltypes = TRUE
)
```
# Arguments

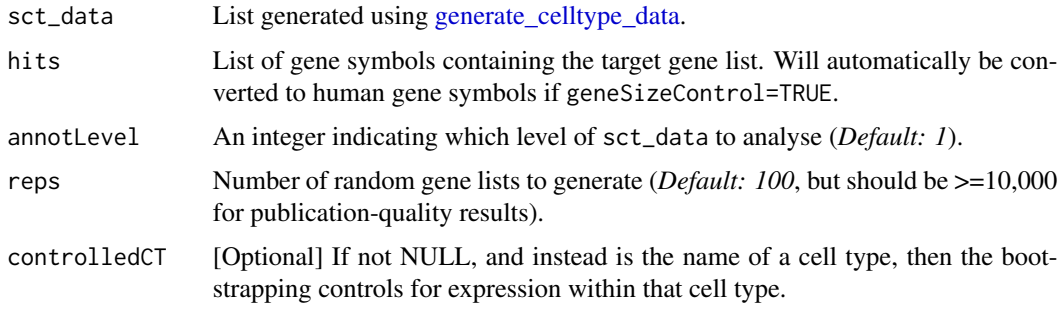

# Value

Null output.

check\_controlled\_args *check\_controlled\_args*

# Description

Check the input arguments of the [controlled\\_geneset\\_enrichment.](#page-25-1)

# Usage

```
check_controlled_args(
  bg,
  sct_data,
  annotLevel,
  disease_genes,
  hits,
  functional_genes,
  funcGenes,
  combinedGenes
\mathcal{E}
```
<span id="page-15-0"></span>

# <span id="page-16-0"></span>Arguments

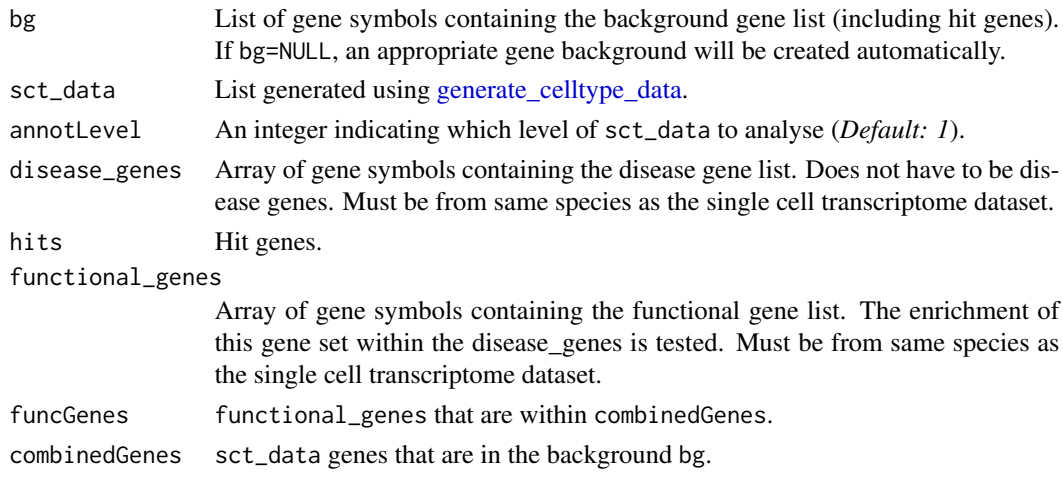

# Value

Null output.

```
check_ewce_expression_data_args
```
*check\_ewce\_expression\_data\_args*

# Description

Check the input arguments of the [ewce\\_expression\\_data.](#page-36-1)

# Usage

```
check_ewce_expression_data_args(sortBy, tt, thresh)
```
# Arguments

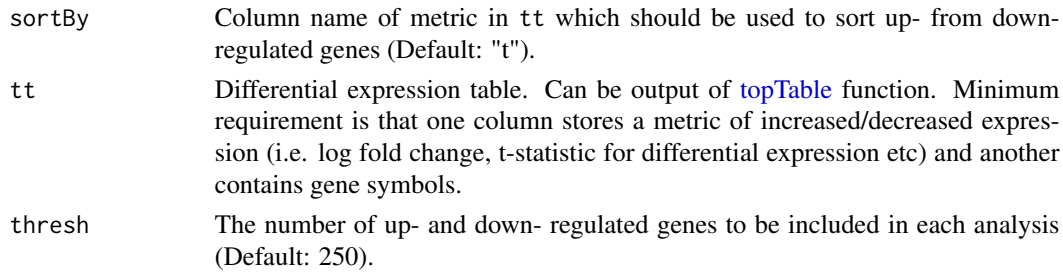

#### Value

Null output.

<span id="page-17-0"></span>check\_ewce\_genelist\_inputs

*check\_ewce\_genelist\_inputs*

# Description

check\_ewce\_genelist\_inputs Is used to check that hits and bg gene lists passed to EWCE are setup correctly. Checks they are the appropriate length. Checks all hits are in bg. Checks the species match and if not reduces to 1:1 orthologs.

#### Usage

```
check_ewce_genelist_inputs(
  sct_data,
  hits,
 bg = NULL,genelistSpecies = NULL,
  sctSpecies = NULL,
  sctSpecies_origin = sctSpecies,
  output_species = "human",
  method = "homologene",
  geneSizeControl = FALSE,
  standardise_sct_data = TRUE,
  standardise_hits = FALSE,
  min\_genes = 4,verbose = TRUE
\mathcal{E}
```
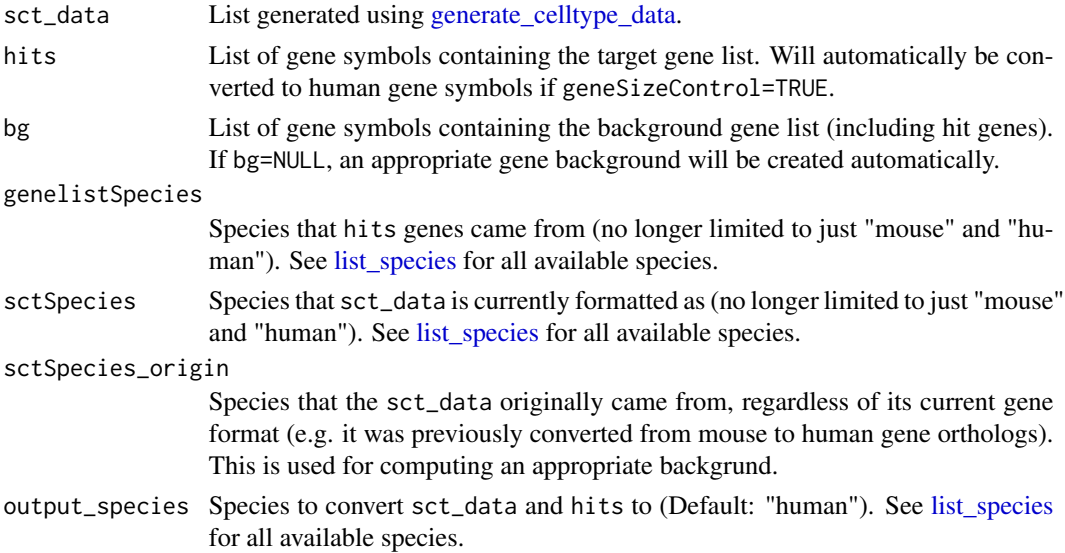

method R package to use for gene mapping:

- "gprofiler" : Slower but more species and genes.
- "homologene" : Faster but fewer species and genes.
- "babelgene" : Faster but fewer species and genes. Also gives consensus scores for each gene mapping based on a several different data sources.

```
geneSizeControl
```
Whether you want to control for GC content and transcript length. Recommended if the gene list originates from genetic studies (*Default: FALSE*). If set to TRUE, then hits must be from humans.

#### standardise\_sct\_data

Should sct\_data be standardised? if TRUE:

- When sctSpecies!=output\_species the sct\_data will be checked for object formatting and the genes will be converted to the orthologs of the output\_species with [standardise\\_ctd](#page-90-1) (which calls [map\\_genes](#page-0-0) internally).
- When sctSpecies==output\_species, the sct\_data will be checked for object formatting with [standardise\\_ctd,](#page-90-1) but the gene names will remain untouched.

#### standardise\_hits

Should hits be standardised? If TRUE:

• When genelistSpecies!=output\_species, the genes will be converted to the orthologs of the output\_species with [convert\\_orthologs.](#page-0-0) • When genelistSpecies==output\_species, the genes will be standardised with [map\\_genes.](#page-0-0) If FALSE, hits will be passed on to subsequent steps as-is. min\_genes Minimum number of genes in a gene list to test. verbose Print messages.

#### Value

A list containing

- hits: Array of MGI/HGNC gene symbols containing the target gene list.
- bg: Array of MGI/HGNC gene symbols containing the background gene list.

#### Examples

```
ctd <- ewceData::ctd()
example_genelist <- ewceData::example_genelist()
# Called from "bootstrap_enrichment_test()" and "generate_bootstrap_plots()"
checkedLists <- EWCE::check_ewce_genelist_inputs(
    sct_data = ctd,
   hits = example_genelist,
    sctSpecies = "mouse",
    genelistSpecies = "human"
)
```
<span id="page-19-0"></span>check\_full\_results *check\_full\_results*

# Description

Check full results generated by [bootstrap\\_enrichment\\_test.](#page-7-1)

# Usage

```
check_full_results(full_results, sct_data)
```
# Arguments

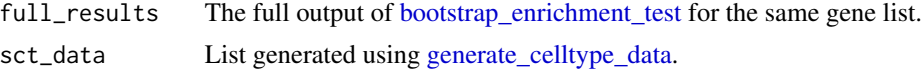

# Value

Null output.

check\_generate\_controlled\_bootstrap\_geneset *generate\_controlled\_bootstrap\_geneset*

#### Description

Check input arguments to [generate\\_controlled\\_bootstrap\\_geneset.](#page-63-1)

# Usage

```
check_generate_controlled_bootstrap_geneset(
  controlledCT,
  annotLevel,
  sct_data,
  hits
)
```
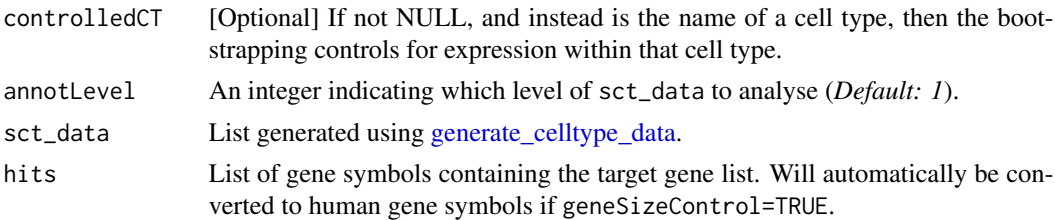

# <span id="page-20-0"></span>Value

Null output.

check\_group\_name *Check group name*

# Description

Ensure groupName argument is provided to [generate\\_celltype\\_data.](#page-59-1)

# Usage

check\_group\_name(groupName)

# Arguments

groupName A human readable name for referring to the dataset being used.

# Value

Null output.

check\_nas *Check NAs*

# Description

Check for any NAs in an expression matrix.

#### Usage

check\_nas(exp)

# Arguments

exp Expression matrix.

# Value

Null output.

<span id="page-21-0"></span>check\_numeric *Check numeric*

# Description

Ensure that a matrix is numeric. If not, it will be converted to numeric.

## Usage

check\_numeric(exp)

#### Arguments

exp Input matrix.

# Value

Numeric expression matrix.

check\_percent\_hits *Get percentage of target cell type hits*

# Description

After you run [bootstrap\\_enrichment\\_test,](#page-7-1) check what percentage of significantly enriched cell types match an expected cell type.

# Usage

```
check_percent_hits(
  full_results,
  target_celltype,
  mtc_method = "bonferroni",
  q_{\text{-}}threshold = 0.05,
  verbose = TRUE
\mathcal{E}
```
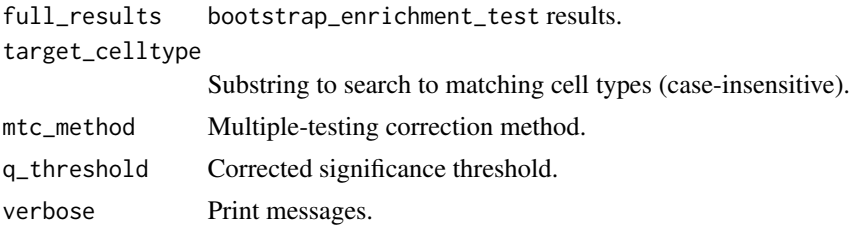

<span id="page-22-0"></span>check\_sce 23

#### Value

Report list.

#### Examples

```
## Bootstrap significance test,
## no control for transcript length or GC content
## Use pre-computed results to speed up example
full_results <- EWCE::example_bootstrap_results()
report <- EWCE::check_percent_hits(
   full_results = full_results,
    target_celltype = "microglia"
)
```
# check\_sce *Check SingleCellExperiment*

### Description

Check whether exp is a SingleCellExperiment (SCE) object and extract the relevant components.

#### Usage

```
check_sce(exp, verbose = TRUE)
```
#### Value

List of extracted SCE components.

check\_species *Check species*

#### Description

If species arguments are NULL, set default species.

#### Usage

```
check_species(
  genelistSpecies = NULL,
  sctSpecies = NULL,
  sctSpecies_origin = NULL,
  sctSpecies_origin_default = "mouse",
  verbose = TRUE
\mathcal{E}
```
# <span id="page-23-0"></span>Arguments

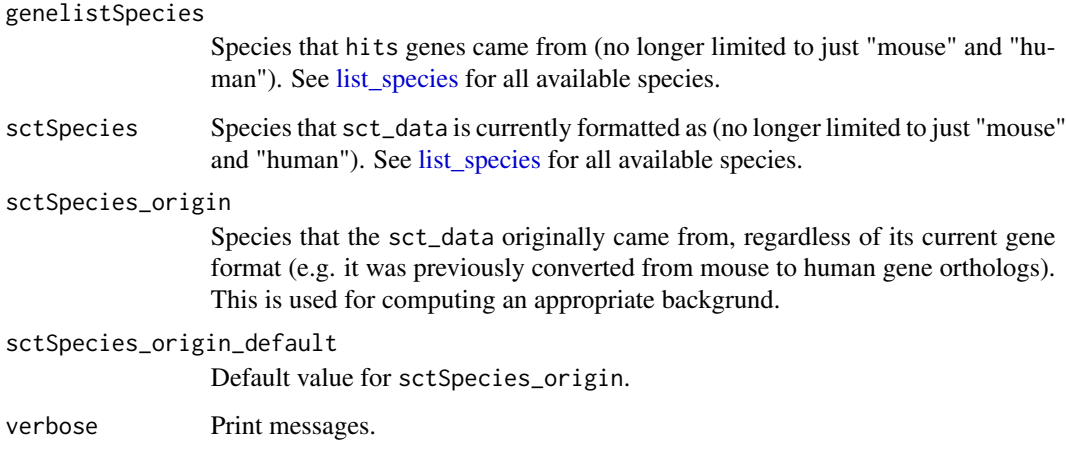

# Value

List of corrected species names.

compute\_gene\_counts *Compute gene counts*

# Description

Counts the number of times each gene appeared in the randomly sampled gene lists.

#### Usage

```
compute_gene_counts(bootstrap_list, verbose = TRUE)
```
# Arguments

bootstrap\_list The output of get\_summed\_proportions\_iterate.

verbose Print messages.

# Value

[data.table](#page-0-0)

# <span id="page-24-1"></span><span id="page-24-0"></span>Description

Aggregate gene-level scores across all bootstrap iterations.

- boot: Mean specificity of all genes within a given cell type.
- hit: Mean specificity of a hit gene within a given cell type.

# Usage

```
compute_gene_scores(
  sct_data,
 annotLevel,
 bootstrap_list = NULL,
 hits,
 combinedGenes,
  reps = NULL,
  exp_mats = NULL,
  return_hit_exp = FALSE,
 verbose = TRUE
)
```
# Arguments

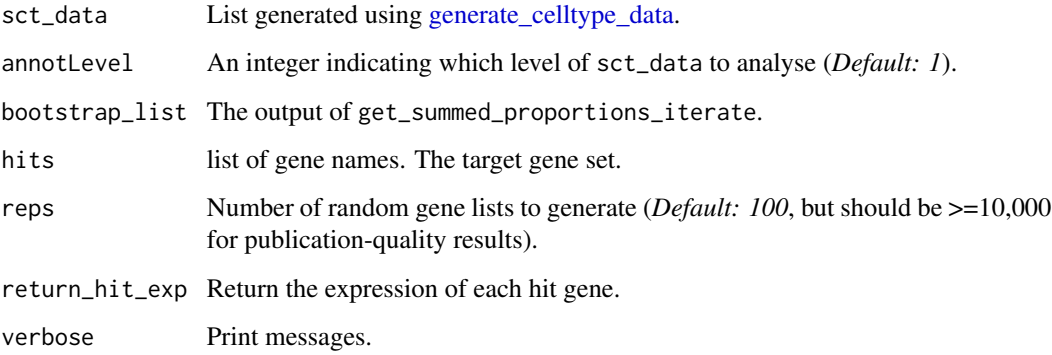

# Value

[data.table](#page-0-0)

<span id="page-25-1"></span><span id="page-25-0"></span>controlled\_geneset\_enrichment

*Celltype controlled geneset enrichment*

# Description

controlled\_geneset\_enrichment tests whether a functional gene set is still enriched in a disease gene set after controlling for the disease gene set's enrichment in a particular cell type (the 'controlledCT')

#### Usage

```
controlled_geneset_enrichment(
  disease_genes,
  functional_genes,
  bg = NULL,sct_data,
  sctSpecies = NULL,
  output_species = "human",
  disease_genes_species = NULL,
  functional_genes_species = NULL,
  method = "homologene",
  annotLevel,
  reps = 100,
  controlledCT,
  use_intersect = FALSE,
  verbose = TRUE
)
```
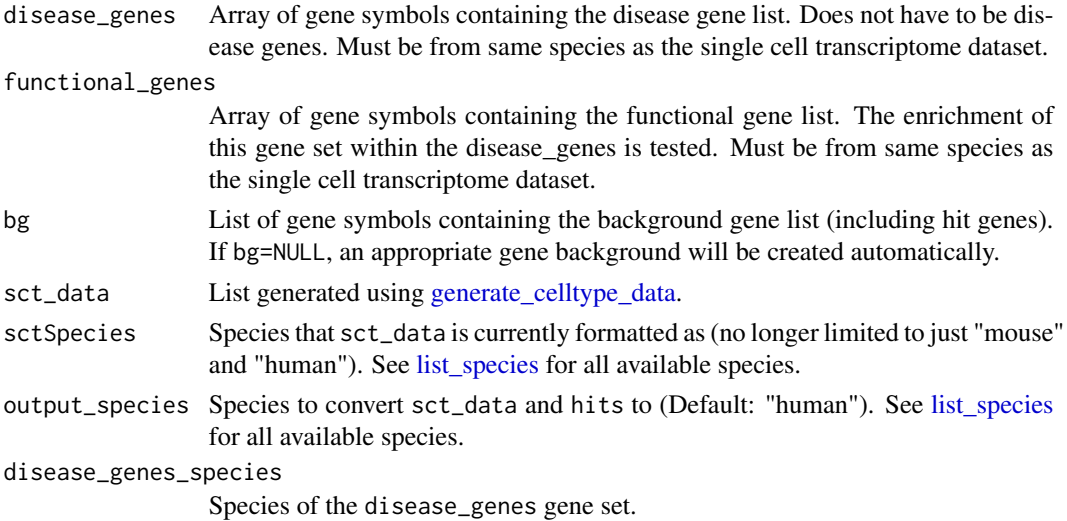

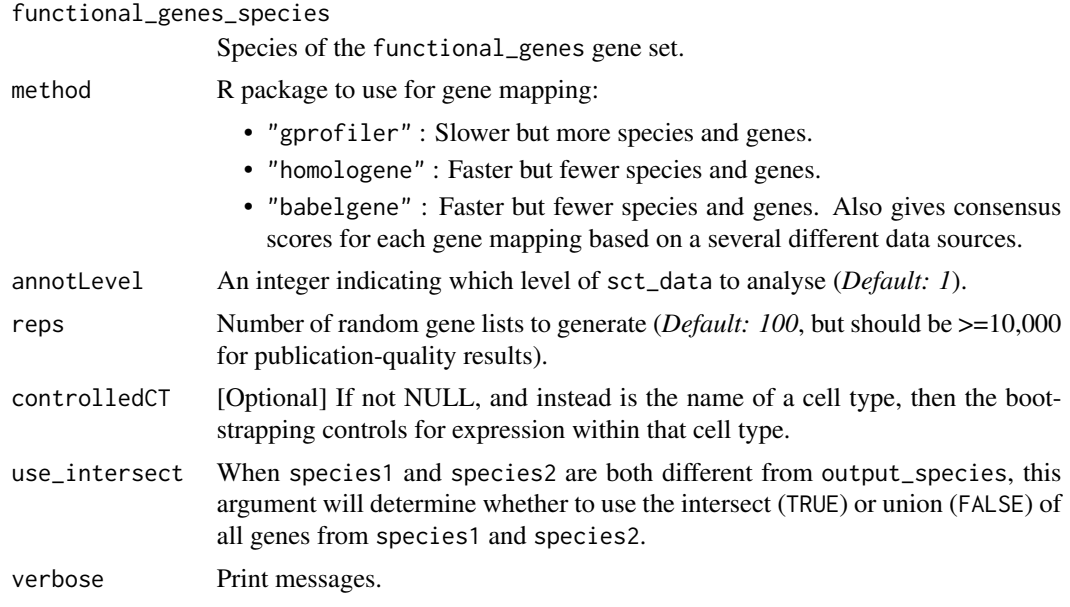

#### Value

A list containing three data frames:

- p\_controlled The probability that functional\_genes are enriched in disease\_genes while controlling for the level of specificity in controlledCT
- z\_controlled The z-score that functional\_genes are enriched in disease\_genes while controlling for the level of specificity in controlledCT
- p\_uncontrolled The probability that functional\_genes are enriched in disease\_genes WITH-OUT controlling for the level of specificity in controlledCT
- z\_uncontrolled The z-score that functional\_genes are enriched in disease\_genes WITHOUT controlling for the level of specificity in controlledCT
- reps=reps
- controlledCT
- actualOverlap=actual The number of genes that overlap between functional and disease gene sets

# Examples

```
# See the vignette for more detailed explanations
# Gene set enrichment analysis controlling for cell type expression
# set seed for bootstrap reproducibility
set.seed(12345678)
## load merged dataset from vignette
ctd <- ewceData::ctd()
schiz_genes <- ewceData::schiz_genes()
hpsd_genes <- ewceData::hpsd_genes()
# Use 3 bootstrap lists for speed, for publishable analysis use >10000
reps <-3
```

```
res_hpsd_schiz <- EWCE::controlled_geneset_enrichment(
    disease_genes = schiz_genes,
   functional_genes = hpsd_genes,
   sct\_data = ctd,annotLevel = 1,
   reps = reps,
   controlledCT = "pyramidal CA1"
)
```
convert\_new\_ewce\_to\_old

*convert\_new\_ewce\_to\_old*

# Description

convert\_new\_ewce\_to\_old Used to get an old style EWCE ctd file from a new one

#### Usage

```
convert_new_ewce_to_old(ctd, lvl)
```
#### Arguments

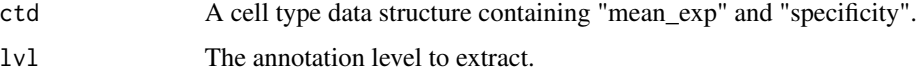

# Value

CellTypeData in the old data structure style.

convert\_old\_ewce\_to\_new

*convert\_old\_ewce\_to\_new*

# Description

convert\_old\_ewce\_to\_new Used to get an new style EWCE ctd file (mean\_exp/specificity) from old ones (all\_scts).

#### Usage

```
convert_old_ewce_to_new(level1 = NA, level2 = NA, celltype_data = NA)
```
<span id="page-27-0"></span>

# <span id="page-28-0"></span>Arguments

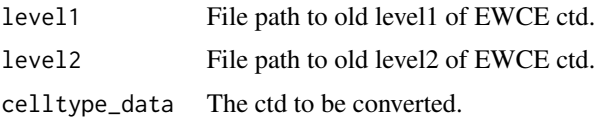

#### Details

If you've already loaded it and want to pass it as a celltype\_data structure, then don't set level1 or level2.

#### Value

CellTypeData in the new data structure style.

create\_background\_multilist

*Create background gene list for multiple species*

# Description

Create background gene list for the intersection/union between multiple species (gene\_list1\_species, gene\_list2\_species, and sctSpecies), and then filter the gene lists to only include genes within the background.

#### Usage

```
create_background_multilist(
  gene_list1,
  gene_list2,
  gene_list1_species,
  gene_list2_species,
  output_species = "human",
  bg = NULL,
  use_intersect = FALSE,
 method = "homologene",
  verbose = TRUE
)
```
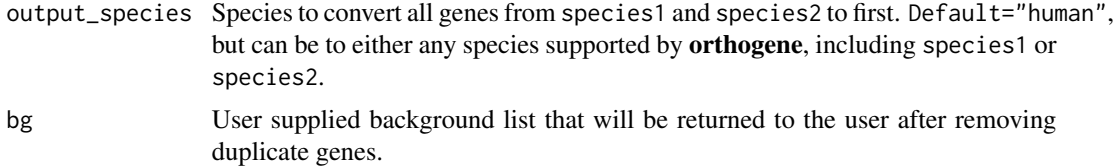

<span id="page-29-0"></span>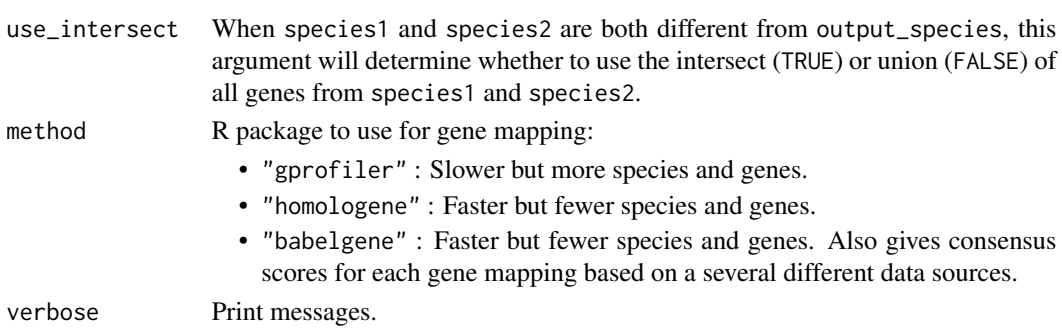

# Value

Background and gene list.

create\_list\_network create\_list\_network

# Description

Support function for prepare\_genesize\_control\_network.

## Usage

```
create_list_network(data_byGene2, hits_NEW, reps = 10000, no_cores = 1)
```
# Value

List network

ctd\_to\_sce *CellTypeDataset to SingleCellExperiment*

# Description

Copied from [scKirby,](https://github.com/neurogenomics/scKirby) which is not yet on CRAN or Bioconductor.

#### Usage

```
ctd_to_sce(object, as_sparse = TRUE, as_DelayedArray = FALSE, verbose = TRUE)
```
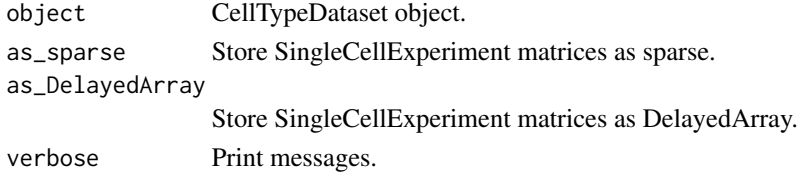

# <span id="page-30-0"></span>delayedarray\_normalize 31

# Value

SingleCellExperiment

# Examples

ctd <- ewceData::ctd() sce <- EWCE::ctd\_to\_sce(ctd)

delayedarray\_normalize

*Efficiently normalize a DelayedArray*

# Description

The following is a matrix normalization procedure that takes advantage of functions designed to be more efficient for DelayedArray objects.

# Usage

```
delayedarray_normalize(
  exp,
  log_norm = TRUE,
 min\_max = TRUE,plot_hists = FALSE,
 no_cores = 1
)
```
# Arguments

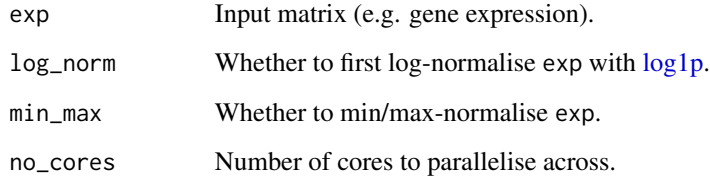

#### Value

Normalised matrix.

```
drop_nonexpressed_cells
```
*Drop cells with zero gene counts*

# Description

Remove columns (cells) in which (gene) counts sum to zero.

# Usage

```
drop_nonexpressed_cells(exp, annotLevels, verbose = TRUE)
```
# Arguments

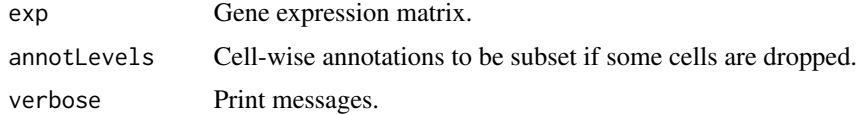

#### Value

List of filtered exp and annotLevels.

```
drop_nonexpressed_genes
```
*Drop genes with zero counts*

# Description

Remove rows (genes) in which counts sum to zero.

#### Usage

```
drop_nonexpressed_genes(exp, verbose = TRUE)
```
# Arguments

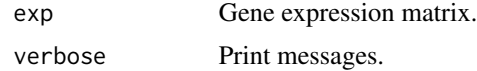

# Value

List of filtered exp.

<span id="page-32-0"></span>drop\_uninformative\_genes

*Drop uninformative genes*

## Description

drop\_uninformative\_genes drops uninformative genes in order to reduce compute time and noise in subsequent steps. It achieves this through several steps, each of which are optional:

- Drop non-1:1 orthologs: Removes genes that don't have 1:1 orthologs with the output\_species ("human" by default).
- Drop non-varying genes: Removes genes that don't vary across cells based on variance deciles.
- Drop non-differentially expressed genes (DEGs): Removes genes that are not significantly differentially expressed across cell-types (multiple DEG methods available).

#### Usage

```
drop_uninformative_genes(
  exp,
  level2annot,
 mtc_method = "BH",adj_pval_thresh = 1e-05,
  convert_orths = FALSE,
  input_species = NULL,
  output_species = "human",
  non121_strategy = "drop_both_species",
 method = "homologene",
  as_sparse = TRUE,
  as_DelayedArray = FALSE,
  return_sce = FALSE,
 no\_cores = 1,verbose = TRUE,
  ...
)
```
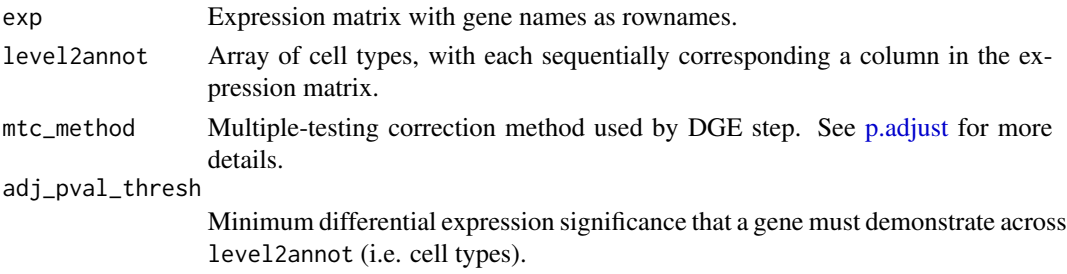

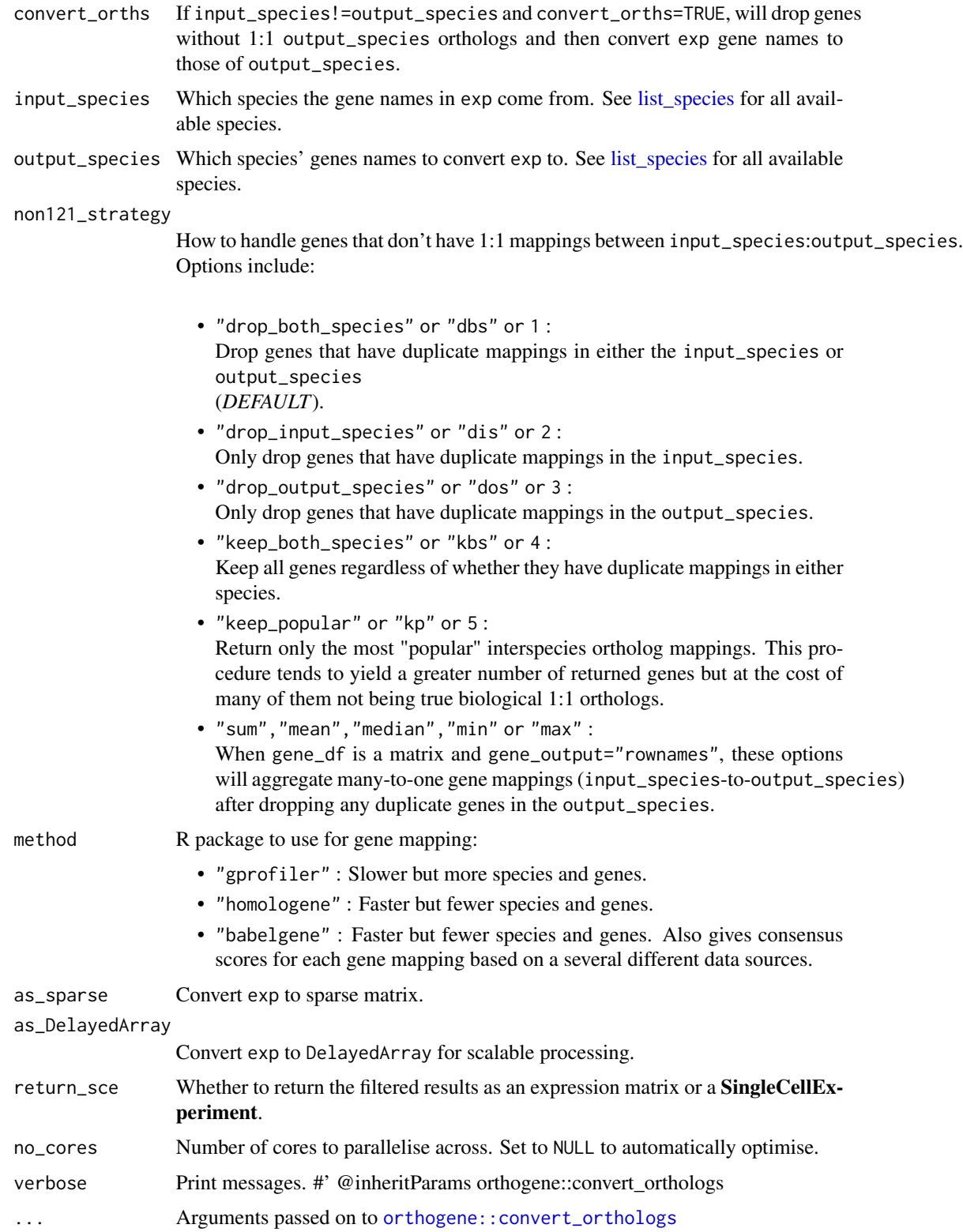

gene\_df Data object containing the genes (see gene\_input for options on how the genes can be stored within the object).

Can be one of the following formats:

• matrix :

A sparse or dense matrix.

- data.frame :
	- A data.frame, data.table. or tibble.
- codelist :

A list or character vector.

Genes, transcripts, proteins, SNPs, or genomic ranges can be provided in any format (HGNC, Ensembl, RefSeq, UniProt, etc.) and will be automatically converted to gene symbols unless specified otherwise with the ... arguments.

*Note*: If you set method="homologene", you must either supply genes in gene symbol format (e.g. "Sox2") OR set standardise\_genes=TRUE.

gene\_input Which aspect of gene\_df to get gene names from:

• "rownames" :

From row names of data.frame/matrix.

• "colnames" :

From column names of data.frame/matrix.

• <column name> :

From a column in gene\_df, e.g. "gene\_names".

gene\_output How to return genes. Options include:

• "rownames" :

As row names of gene\_df.

• "colnames" :

As column names of gene\_df.

• "columns" :

As new columns "input\_gene", "ortholog\_gene" (and "input\_gene\_standard" if standardise\_genes=TRUE) in gene\_df.

- "dict" : As a dictionary (named list) where the names are input\_gene and the values are ortholog\_gene.
- "dict\_rev" : As a reversed dictionary (named list) where the names are ortholog\_gene and the values are input\_gene.
- standardise\_genes If TRUE AND gene\_output="columns", a new column "input\_gene\_standard" will be added to gene\_df containing standardised HGNC symbols identified by [gorth.](#page-0-0)

drop\_nonorths Drop genes that don't have an ortholog in the output\_species.

agg\_fun Aggregation function passed to [aggregate\\_mapped\\_genes.](#page-0-0) Set to NULL to skip aggregation step (default).

<span id="page-35-0"></span>mthreshold Maximum number of ortholog names per gene to show. Passed to [gorth.](#page-0-0) Only used when method="gprofiler" (*DEFAULT :* Inf).

sort\_rows Sort gene\_df rows alphanumerically.

- gene\_map A [data.frame](#page-0-0) that maps the current gene names to new gene names. This function's behaviour will adapt to different situations as follows:
	- gene\_map=<data.frame> : When a data.frame containing the gene key:value columns (specified by input\_col and output\_col, respectively) is provided, this will be used to perform aggregation/expansion.
	- gene\_map=NULL and input\_species!=output\_species : A gene\_map is automatically generated by [map\\_orthologs](#page-0-0) to perform inter-species gene aggregation/expansion.
	- gene\_map=NULL and input\_species==output\_species : A gene\_map is automatically generated by [map\\_genes](#page-0-0) to perform withinspecies gene gene symbol standardization and aggregation/expansion.
- input\_col Column name within gene\_map with gene names matching the row names of X.
- output\_col Column name within gene\_map with gene names that you wish you map the row names of X onto.

#### Value

exp Expression matrix with gene names as row names.

# Examples

```
cortex_mrna <- ewceData::cortex_mrna()
# Use only a subset of genes to keep the example quick
cortex_mrna$exp <- cortex_mrna$exp[1:300, ]
## Convert orthologs at the same time
exp2_orth <- drop_uninformative_genes(
    exp = cortex_mrna$exp,
```

```
level2annot = cortex_mrna$annot$level2class,
    input_species = "mouse"
\lambda
```
dt\_to\_df *Convert a* data.table *to a* data.frame*.*

#### Description

Converts a data.table to a data.frame by setting the first column as the rownames.

#### Usage

dt\_to\_df(exp)
[data.frame](#page-0-0)

<span id="page-36-0"></span>ewce\_expression\_data *Bootstrap cell type enrichment test for transcriptome data*

# Description

ewce\_expression\_data takes a differential gene expression (DGE) results table and determines the probability of cell type enrichment in the up- and down- regulated genes.

# Usage

```
ewce_expression_data(
  sct_data,
  annotLevel = 1,
  tt,
  sortBy = "t",thresh = 250,
  reps = 100,
  ttSpecies = NULL,
  sctSpecies = NULL,
  output_species = NULL,
 bg = NULL,method = "homologene",
  verbose = TRUE,
  localHub = FALSE
)
```
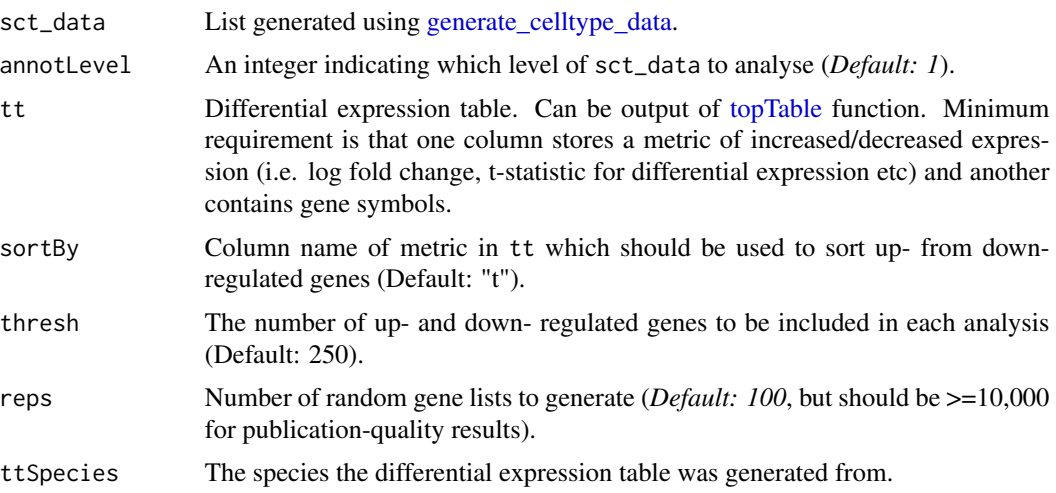

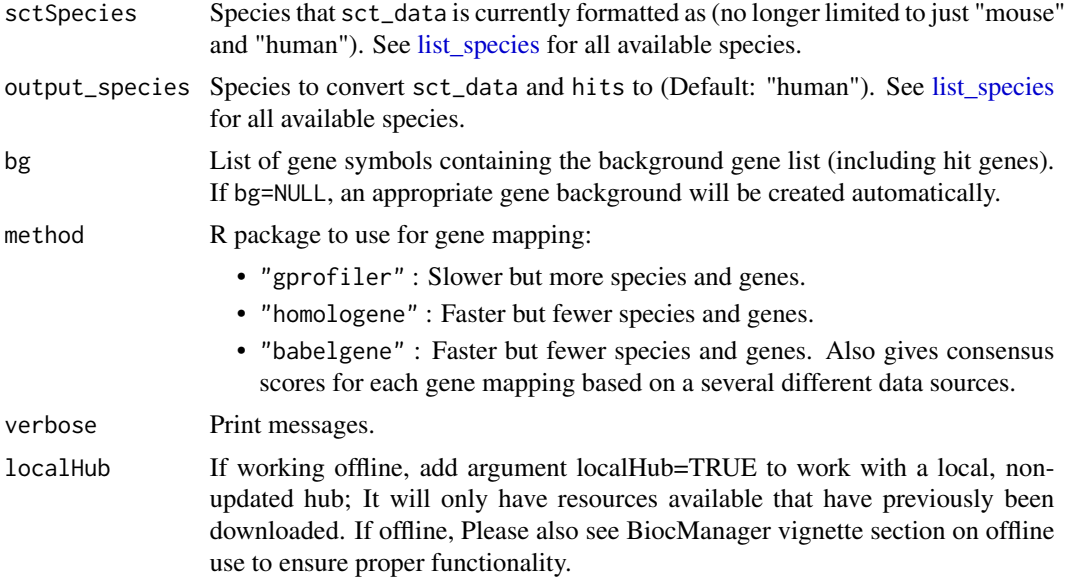

A list containing five data frames:

- results: dataframe in which each row gives the statistics (p-value, fold change and number of standard deviations from the mean) associated with the enrichment of the stated cell type in the gene list. An additional column \*Direction\* stores whether it the result is from the up or downregulated set.
- hit.cells.up: vector containing the summed proportion of expression in each cell type for the target list.
- hit.cells.down: vector containing the summed proportion of expression in each cell type for the target list.
- bootstrap\_data.up: matrix in which each row represents the summed proportion of expression in each cell type for one of the random lists.
- bootstrap\_data.down: matrix in which each row represents the summed proportion of expression in each cell type for one of the random lists.

# Examples

```
# Load the single cell data
ctd <- ewceData::ctd()
# Set the parameters for the analysis
# Use 3 bootstrap lists for speed, for publishable analysis use >10000
reps <-3# Use 5 up/down regulated genes (thresh) for speed, default is 250
thresh <-5annotLevel <- 1 # <- Use cell level annotations (i.e. Interneurons)
```
# Load the top table

# ewce\_plot 39

```
tt_alzh <- ewceData::tt_alzh()
tt_results <- EWCE::ewce_expression_data(
    sct_data = ctd,
    tt = tt_alk,annotLevel = 1,
    thresh = thresh,
    reps = reps,
   ttSpecies = "human",
    sctSpecies = "mouse"
\mathcal{L}
```
ewce\_plot *Plot EWCE results*

# Description

ewce\_plot generates plots of EWCE enrichment results

# Usage

```
ewce_plot(
  total_res,
 mtc_method = "bonferroni",
 q_{\text{threshold}} = 0.05,
 ctd = NULL,annotLevel = 1,
 heights = c(0.3, 1),
 make_dendro = FALSE,
  verbose = TRUE
)
```
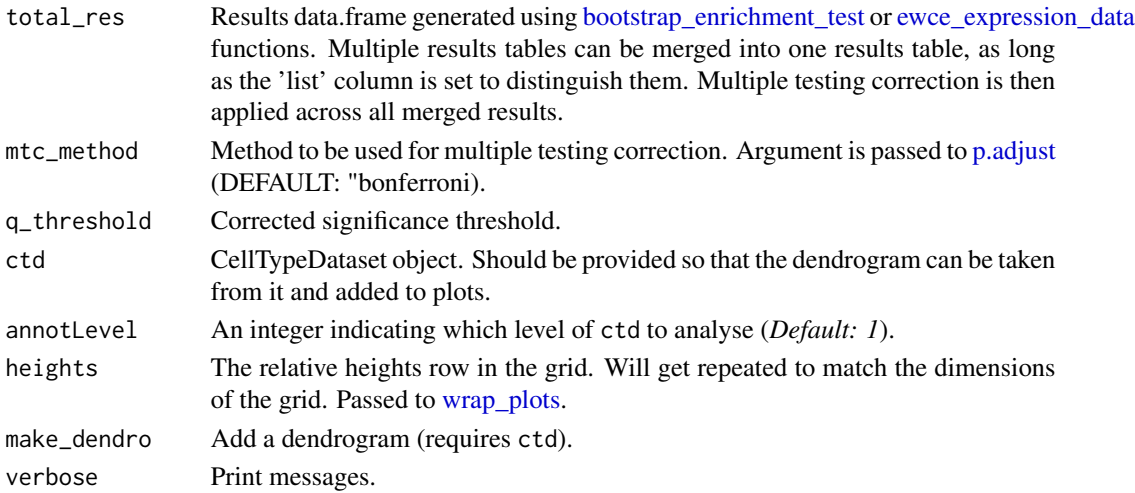

A named list containing versions of the [ggplot](#page-0-0) with and without the dendrogram. Note that cell type order on the x-axis is based on hierarchical clustering for both plots if make\_dendro = TRUE.

### Examples

```
## Bootstrap significance test,
## no control for transcript length or GC content
## Use pre-computed results to speed up example
total_res <- EWCE::example_bootstrap_results()$results
plt <- ewce_plot(total_res = total_res)
```

```
example_bootstrap_results
```
*Example bootstrap enrichment results*

### Description

Example cell type enrichment results produced by [bootstrap\\_enrichment\\_test.](#page-7-0)

### Usage

```
example_bootstrap_results(verbose = TRUE, localHub = FALSE)
```
#### Arguments

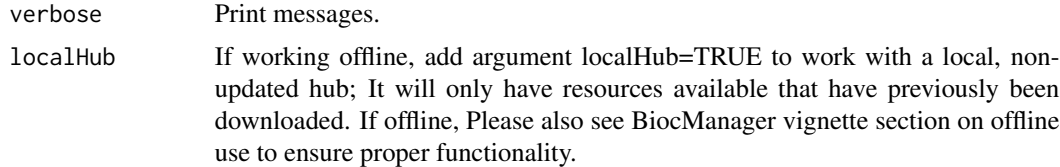

### Value

List with 3 items.

### Source

# Load the single cell data ctd <- ewceData::ctd() # Set the parameters for the analysis # Use 3 bootstrap lists for speed, for publishable analysis use >=10,000 reps  $\lt$  3 # Load gene list from Alzheimer's disease GWAS

example\_genelist <- ewceData::example\_genelist()

# Bootstrap significance test, no control for transcript length or GC content full\_results <- EWCE::bootstrap\_enrichment\_test( sct\_data = ctd, hits = example\_genelist, reps = reps, annotLevel = 1, sctSpecies = "mouse", genelistSpecies = "human" ) bootstrap\_results <- full\_results save(bootstrap\_results,file = "inst/extdata/bootstrap\_results.rda")

### Examples

```
full_results <- example_bootstrap_results()
```
example\_transcriptome\_results

*Example bootstrap celltype enrichment test for transcriptome data*

# Description

Example celltype enrichment results produced by [ewce\\_expression\\_data.](#page-36-0)

# Usage

```
example_transcriptome_results(verbose = TRUE, localHub = FALSE)
```
### Arguments

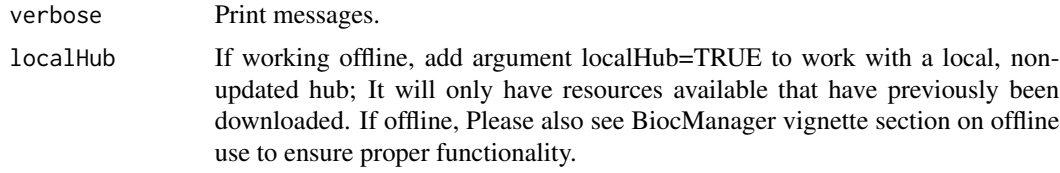

# Value

List with 5 items.

#### Source

## Load the single cell data

ctd <- ewceData::ctd()

## Set the parameters for the analysis

## Use 3 bootstrap lists for speed, for publishable analysis use >10,000

reps  $\lt$  3

annotLevel <- 1 # <- Use cell level annotations (i.e. Interneurons)

## Use 5 up/down regulated genes (thresh) for speed, default is 250

thresh  $<-5$ 

## Load the top table

tt\_alzh <- ewceData::tt\_alzh()

tt\_results <- EWCE::ewce\_expression\_data( sct\_data = ctd, tt = tt\_alzh, annotLevel = 1, thresh = thresh, reps = reps, ttSpecies = "human", sctSpecies = "mouse" ) save(tt\_results, file = "inst/extdata/tt\_results.rda")

### Examples

tt\_results <- EWCE::example\_transcriptome\_results()

extract\_matrix *Extract a matrix from a CellTypeDataset*

### Description

Extracts a particular matrix (e.g., mean\_exp, specificity) from a CellTypeDataset object.

### Usage

```
extract_matrix(
  ctd,
  dataset,
  level = 1,input_species = NULL,
  output_species = "human",
  metric = "specificity",
  non121_strategy = "drop_both_species",
  method = "homologene",
  numberOfBins = 40,
  remove_unlabeled_clusters = FALSE,
  force_new_quantiles = FALSE,
  as_sparse = TRUE,
  as_DelayedArray = FALSE,
  rename_columns = TRUE,
  make_columns_unique = FALSE,
  verbose = TRUE,
  ...
```
# )

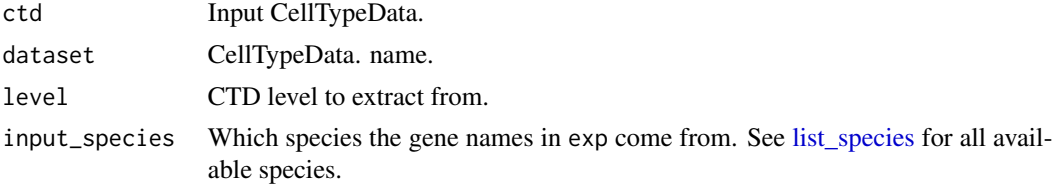

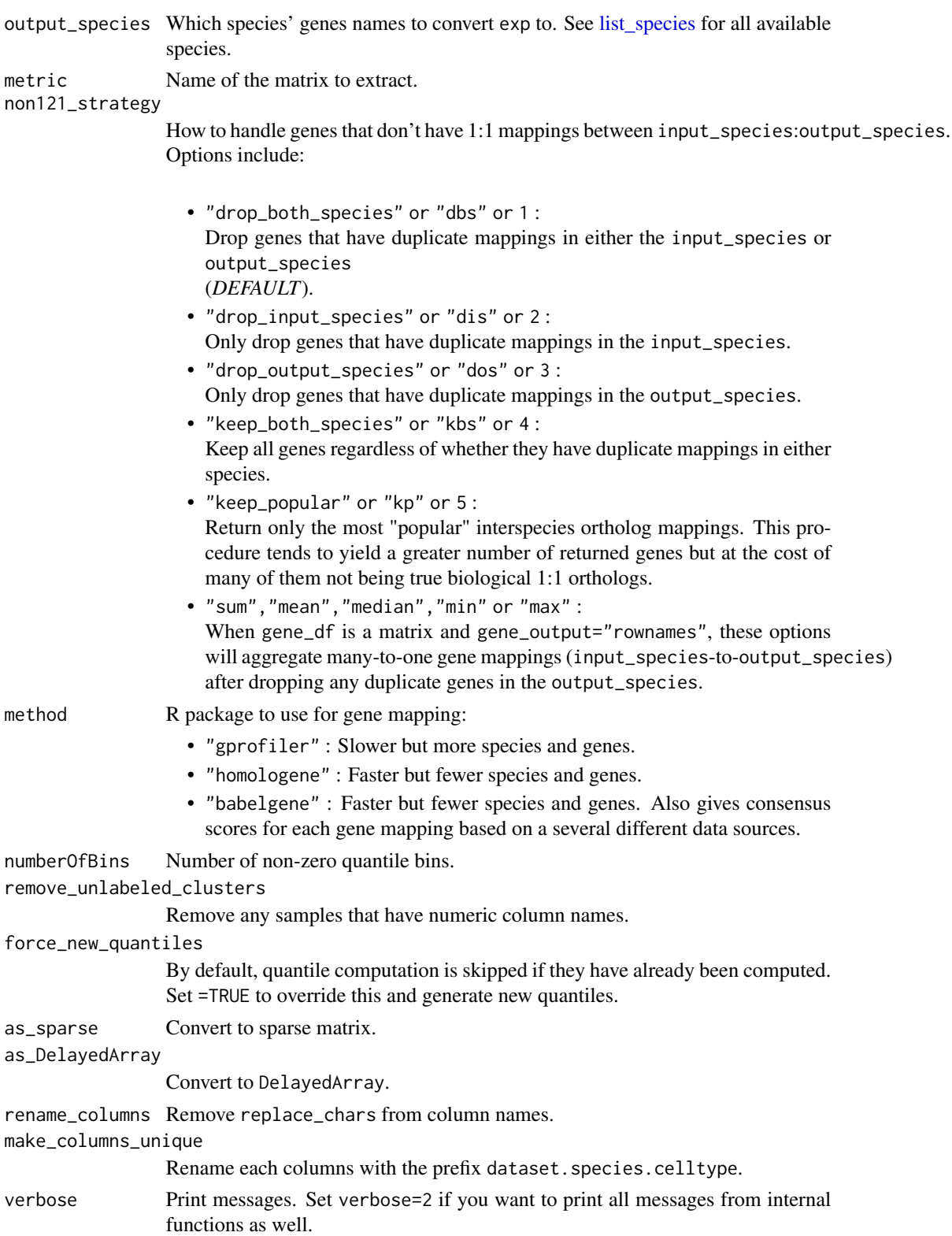

### ... Arguments passed on to [orthogene::convert\\_orthologs](#page-0-0)

gene\_df Data object containing the genes (see gene\_input for options on how the genes can be stored within the object).

Can be one of the following formats:

• matrix :

A sparse or dense matrix.

- data.frame :
	- A data.frame, data.table. or tibble.
- codelist :
	- A list or character vector.

Genes, transcripts, proteins, SNPs, or genomic ranges can be provided in any format (HGNC, Ensembl, RefSeq, UniProt, etc.) and will be automatically converted to gene symbols unless specified otherwise with the ... arguments.

*Note*: If you set method="homologene", you must either supply genes in gene symbol format (e.g. "Sox2") OR set standardise\_genes=TRUE.

gene\_input Which aspect of gene\_df to get gene names from:

- "rownames" :
	- From row names of data.frame/matrix.
- "colnames" :

From column names of data.frame/matrix.

- <column name> :
- From a column in gene\_df, e.g. "gene\_names".

gene\_output How to return genes. Options include:

- "rownames" :
- As row names of gene\_df.
- "colnames" :
	- As column names of gene\_df.
- "columns" :

As new columns "input\_gene", "ortholog\_gene" (and "input\_gene\_standard" if standardise\_genes=TRUE) in gene\_df.

• "dict" :

As a dictionary (named list) where the names are input\_gene and the values are ortholog\_gene.

• "dict\_rev" :

As a reversed dictionary (named list) where the names are ortholog\_gene and the values are input\_gene.

standardise\_genes If TRUE AND gene\_output="columns", a new column "input\_gene\_standard" will be added to gene\_df containing standardised HGNC symbols identified by [gorth.](#page-0-0)

drop\_nonorths Drop genes that don't have an ortholog in the output\_species.

agg\_fun Aggregation function passed to [aggregate\\_mapped\\_genes.](#page-0-0) Set to NULL to skip aggregation step (default).

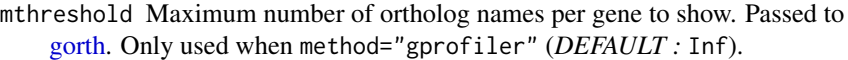

sort\_rows Sort gene\_df rows alphanumerically.

gene\_map A [data.frame](#page-0-0) that maps the current gene names to new gene names. This function's behaviour will adapt to different situations as follows:

- gene\_map=<data.frame> : When a data.frame containing the gene key:value columns (specified by input\_col and output\_col, respectively) is provided, this will be used to perform aggregation/expansion.
- gene\_map=NULL and input\_species!=output\_species : A gene\_map is automatically generated by [map\\_orthologs](#page-0-0) to perform inter-species gene aggregation/expansion.
- gene\_map=NULL and input\_species==output\_species : A gene\_map is automatically generated by [map\\_genes](#page-0-0) to perform withinspecies gene gene symbol standardization and aggregation/expansion.
- input\_col Column name within gene\_map with gene names matching the row names of X.

output\_col Column name within gene\_map with gene names that you wish you map the row names of X onto.

### Value

(specificity) matrix.

filter\_ctd\_genes *Filter genes in a CellTypeDataset*

### Description

Removes rows from each matrix within a CellTypeDataset (CTD) that are not within gene\_subset.

### Usage

filter\_ctd\_genes(ctd, gene\_subset)

### Arguments

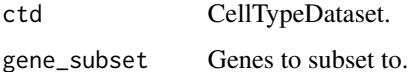

### Value

Filtered CellTypeDataset.

### Examples

```
ctd <- ewceData::ctd()
ctd <- standardise_ctd(ctd, input_species="mouse")
gene_subset <- rownames(ctd[[1]]$mean_exp)[1:100]
ctd_subset <- EWCE::filter_ctd_genes(ctd = ctd, gene_subset = gene_subset)
```
filter\_genes\_without\_1to1\_homolog *filter\_genes\_without\_1to1\_homolog*

### Description

Deprecated function. Please use [filter\\_nonorthologs](#page-46-0) instead.

# Usage

```
filter_genes_without_1to1_homolog(
  filenames,
  input_species = "mouse",
  convert_nonhuman_genes = TRUE,
  annot_levels = NULL,
 suffix = "_orthologs",
  verbose = TRUE
)
```
### Arguments

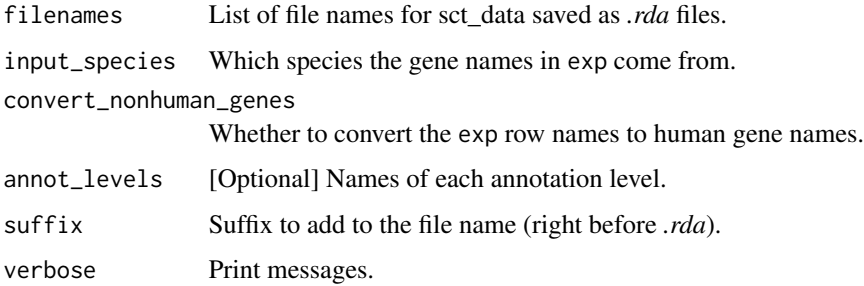

### Details

Note: This function replaces the original filter\_genes\_without\_1to1\_homolog function. filter\_genes\_without\_1to1 is now a wrapper for filter\_nonorthologs.

### Value

List of the filtered CellTypeData file names.

filter\_nonorthologs 47

# Examples

```
# Load the single cell data
ctd <- ewceData::ctd()
tmp <- tempfile()
save(ctd, file = tmp)
fNames_ALLCELLS_orths <- EWCE::filter_nonorthologs(filenames = tmp)
```
<span id="page-46-0"></span>filter\_nonorthologs *Filter non-orthologs*

# Description

filter\_nonorthologs Takes the filenames of CellTypeData files, loads them, drops any genes which don't have a 1:1 orthologs with humans, and then convert the gene to human orthologs. The new files are then saved to disk, appending '\_orthologs' to the file name.

### Usage

```
filter_nonorthologs(
  filenames,
  input_species = NULL,
  convert_nonhuman_genes = TRUE,
  annot_levels = NULL,
  suffix = "_orthologs",
  method = "homologene",
 non121_strategy = "drop_both_species",
  verbose = TRUE,
  ...
)
```
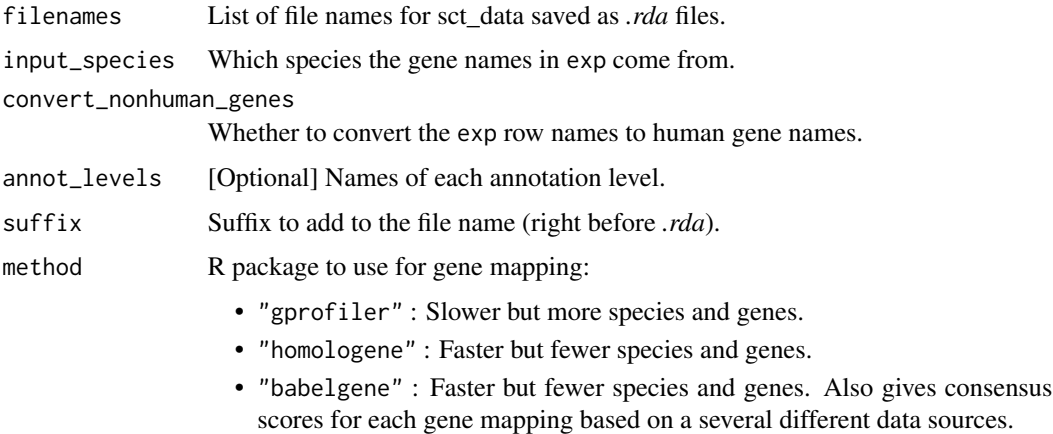

#### non121\_strategy

How to handle genes that don't have 1:1 mappings between input\_species:output\_species. Options include:

- "drop\_both\_species" or "dbs" or 1 : Drop genes that have duplicate mappings in either the input\_species or output\_species (*DEFAULT*).
- "drop\_input\_species" or "dis" or 2 : Only drop genes that have duplicate mappings in the input\_species.
- "drop\_output\_species" or "dos" or 3 : Only drop genes that have duplicate mappings in the output\_species.
- "keep\_both\_species" or "kbs" or 4 : Keep all genes regardless of whether they have duplicate mappings in either species.
- "keep\_popular" or "kp" or 5 : Return only the most "popular" interspecies ortholog mappings. This procedure tends to yield a greater number of returned genes but at the cost of many of them not being true biological 1:1 orthologs.
- "sum","mean","median","min" or "max" : When gene\_df is a matrix and gene\_output="rownames", these options will aggregate many-to-one gene mappings (input\_species-to-output\_species) after dropping any duplicate genes in the output\_species.

#### verbose Print messages.

### ... Arguments passed on to [orthogene::convert\\_orthologs](#page-0-0)

- gene\_df Data object containing the genes (see gene\_input for options on how the genes can be stored within the object). Can be one of the following formats:
	- matrix :

A sparse or dense matrix.

- data.frame :
	- A data.frame, data.table. or tibble.
- codelist :

A list or character vector.

Genes, transcripts, proteins, SNPs, or genomic ranges can be provided in any format (HGNC, Ensembl, RefSeq, UniProt, etc.) and will be automatically converted to gene symbols unless specified otherwise with the ... arguments.

*Note*: If you set method="homologene", you must either supply genes in gene symbol format (e.g. "Sox2") OR set standardise\_genes=TRUE.

gene\_input Which aspect of gene\_df to get gene names from:

• "rownames" :

From row names of data.frame/matrix.

• "colnames" :

From column names of data.frame/matrix.

- <column name> :
- From a column in gene\_df, e.g. "gene\_names".

gene\_output How to return genes. Options include:

- "rownames" :
	- As row names of gene\_df.
- "colnames" :

As column names of gene\_df.

• "columns" :

As new columns "input\_gene", "ortholog\_gene" (and "input\_gene\_standard" if standardise\_genes=TRUE) in gene\_df.

• "dict" :

As a dictionary (named list) where the names are input\_gene and the values are ortholog\_gene.

• "dict\_rev" :

As a reversed dictionary (named list) where the names are ortholog\_gene and the values are input\_gene.

- standardise\_genes If TRUE AND gene\_output="columns", a new column "input\_gene\_standard" will be added to gene\_df containing standardised HGNC symbols identified by [gorth.](#page-0-0)
- output\_species Name of the output species (e.g. "human","chicken"). Use map species to return a full list of available species.

drop\_nonorths Drop genes that don't have an ortholog in the output\_species.

- agg\_fun Aggregation function passed to [aggregate\\_mapped\\_genes.](#page-0-0) Set to NULL to skip aggregation step (default).
- mthreshold Maximum number of ortholog names per gene to show. Passed to [gorth.](#page-0-0) Only used when method="gprofiler" (*DEFAULT :* Inf).
- as\_sparse Convert gene\_df to a sparse matrix. Only works if gene\_df is one of the following classes:
	- matrix
	- Matrix
	- data.frame
	- data.table
	- tibble

If gene\_df is a sparse matrix to begin with, it will be returned as a sparse matrix (so long as gene\_output= "rownames" or "colnames").

as\_DelayedArray Convert aggregated matrix to [DelayedArray.](#page-0-0)

sort\_rows Sort gene\_df rows alphanumerically.

- gene\_map A [data.frame](#page-0-0) that maps the current gene names to new gene names. This function's behaviour will adapt to different situations as follows:
	- gene\_map=<data.frame> : When a data.frame containing the gene key:value columns (specified

by input\_col and output\_col, respectively) is provided, this will be used to perform aggregation/expansion.

- gene\_map=NULL and input\_species!=output\_species : A gene\_map is automatically generated by [map\\_orthologs](#page-0-0) to perform inter-species gene aggregation/expansion.
- gene\_map=NULL and input\_species==output\_species : A gene\_map is automatically generated by [map\\_genes](#page-0-0) to perform withinspecies gene gene symbol standardization and aggregation/expansion.
- input\_col Column name within gene\_map with gene names matching the row names of X.
- output\_col Column name within gene\_map with gene names that you wish you map the row names of X onto.

### Details

Note: This function replaces the original filter\_genes\_without\_1to1\_homolog function. filter\_genes\_without\_1to1 is now a wrapper for filter\_nonorthologs.

### Value

List of the filtered CellTypeData file names.

#### Examples

```
# Load the single cell data
ctd <- ewceData::ctd()
tmp <- tempfile()
save(ctd, file = tmp)
fNames_ALLCELLS_orths <- EWCE::filter_nonorthologs(filenames = tmp)
```
filter\_variance\_quantiles

*Filter variance quantiles*

#### **Description**

Remove rows in exp that do not vary substantially across rows.

#### Usage

```
filter_variance_quantiles(
  exp,
  log10\_norm = TRUE,n_quantiles = 10,
 min_variance_quantile = as.integer(n_quantiles/2),
  verbose = TRUE
)
```
# Arguments

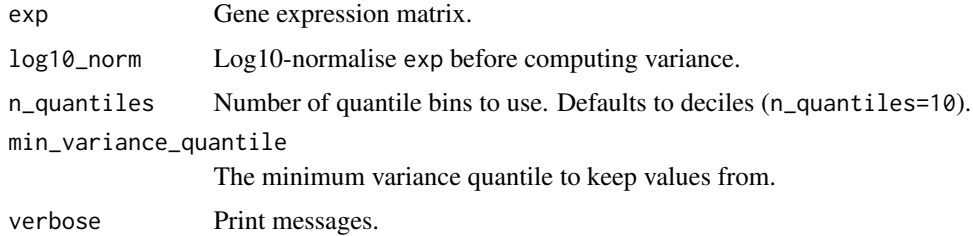

# Value

Filtered exp.

fix\_bad\_hgnc\_symbols *fix\_bad\_hgnc\_symbols*

# Description

Given an expression matrix, wherein the rows are supposed to be HGNC symbols, find those symbols which are not official HGNC symbols, then correct them if possible. Return the expression matrix with corrected symbols.

# Usage

```
fix_bad_hgnc_symbols(
  exp,
  dropNonHGNC = FALSE,
  as_sparse = TRUE,
  verbose = TRUE,
  localHub = FALSE
)
```
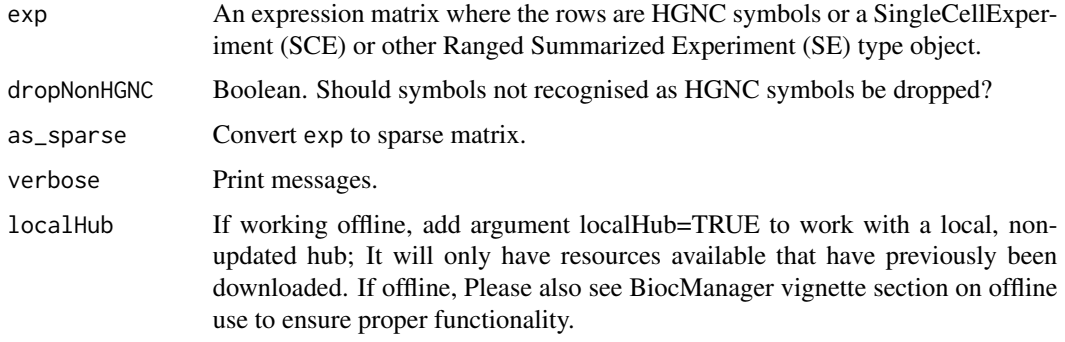

Returns the expression matrix with the rownames corrected and rows representing the same gene merged. If a SingleCellExperiment (SCE) or other Ranged Summarized Experiment (SE) type object was inputted this will be returned with the corrected expression matrix under counts.

### Examples

```
# create example expression matrix, could be part of a exp, annot list obj
exp \leq matrix(data = runif(70), ncol = 10)
# Add HGNC gene names but add with an error:
# MARCH8 is a HGNC symbol which if opened in excel will convert to Mar-08
rownames(exp) <-
    c("MT-TF", "MT-RNR1", "MT-TV", "MT-RNR2", "MT-TL1", "MT-ND1", "Mar-08")
exp <- fix_bad_hgnc_symbols(exp)
# fix_bad_hgnc_symbols warns the user of this possible issue
```
fix\_bad\_mgi\_symbols *fix\_bad\_mgi\_symbols - Given an expression matrix, wherein the rows are supposed to be MGI symbols, find those symbols which are not official MGI symbols, then check in the MGI synonm database for whether they match to a proper MGI symbol. Where a symbol is found to be an aliases for a gene that is already in the dataset, the combined reads are summed together.*

# **Description**

Also checks whether any gene names contain "Sep", "Mar" or "Feb". These should be checked for any suggestion that excel has corrupted the gene names.

### Usage

```
fix_bad_mgi_symbols(
  exp,
  mrk_file_path = NULL,
 printAllBadSymbols = FALSE,
  as_sparse = TRUE,
  verbose = TRUE,
  localHub = FALSE
)
```
### Arguments

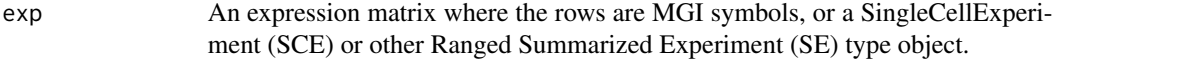

mrk\_file\_path Path to the MRK\_List2 file which can be downloaded from www.informatics.jax.org/downloads/reports/in printAllBadSymbols

Output to console all the bad gene symbols

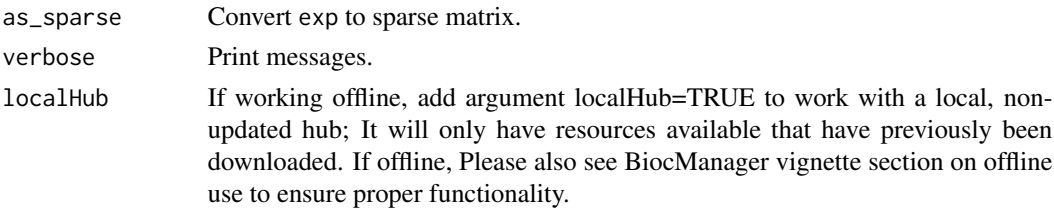

Returns the expression matrix with the rownames corrected and rows representing the same gene merged. If no corrections are necessary, input expression matrix is returned. If a SingleCellExperiment (SCE) or other Ranged Summarized Experiment (SE) type object was inputted this will be returned with the corrected expression matrix under counts.

### Examples

```
# Load the single cell data
cortex_mrna <- ewceData::cortex_mrna()
# take a subset for speed
cortex_mrna$exp <- cortex_mrna$exp[1:50, 1:5]
cortex_mrna$exp <- fix_bad_mgi_symbols(cortex_mrna$exp)
```
fix\_celltype\_names *Fix celltype names*

### Description

Make sure celltypes don't contain characters that could interfere with downstream analyses. For example, the R package [MAGMA.Celltyping](https://github.com/neurogenomics/MAGMA_Celltyping) cannot have spaces in celltype names because spaces are used as a delimiter in later steps.

### Usage

```
fix_celltype_names(
  celltypes,
  replace_{\text{c}}chars = "[-]|[.]|[]|[//]|[\\/]",
  make_unique = TRUE
\lambda
```
### Arguments

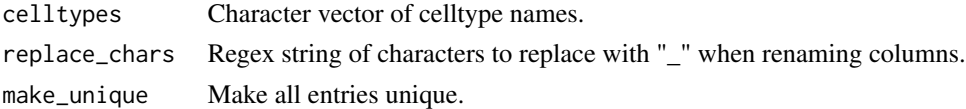

# Value

Fixed celltype names.

### Examples

```
ct <- c("microglia", "astryocytes", "Pyramidal SS")
ct_fixed <- fix_celltype_names(celltypes = ct)
```
fix\_celltype\_names\_full\_results *Fix celltype name in full results*

# Description

Aligns celltype names in full results generated by [bootstrap\\_enrichment\\_test](#page-7-0) with the standardised CellTypeDataset (CTD) produced by [standardise\\_ctd.](#page-90-0)

### Usage

```
fix_celltype_names_full_results(full_results, verbose = TRUE)
```
### Arguments

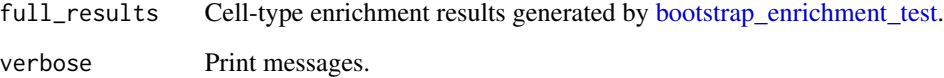

### Value

Fixed full results.

generate\_bootstrap\_plots

*Generate bootstrap plots*

# Description

generate\_bootstrap\_plots takes a gene list and a single cell type transcriptome dataset and generates plots which show how the expression of the genes in the list compares to those in randomly generated gene lists.

# Usage

```
generate_bootstrap_plots(
 sct_data = NULL,
 hits = NULL,
 bg = NULL,genelistSpecies = NULL,
  sctSpecies = NULL,
 output_species = "human",
 method = "homologene",
  reps = 100,
  annotLevel = 1,
  geneSizeControl = FALSE,
  full_results = NULL,
  listFileName = paste0("_level", annotLevel),
  adj_pval_thresh = 0.05,
  facets = "CellType",
  scales = "free_x",save_dir = file.path(tempdir(), "BootstrapPlots"),
  show_plot = TRUE,
  verbose = TRUE
)
```
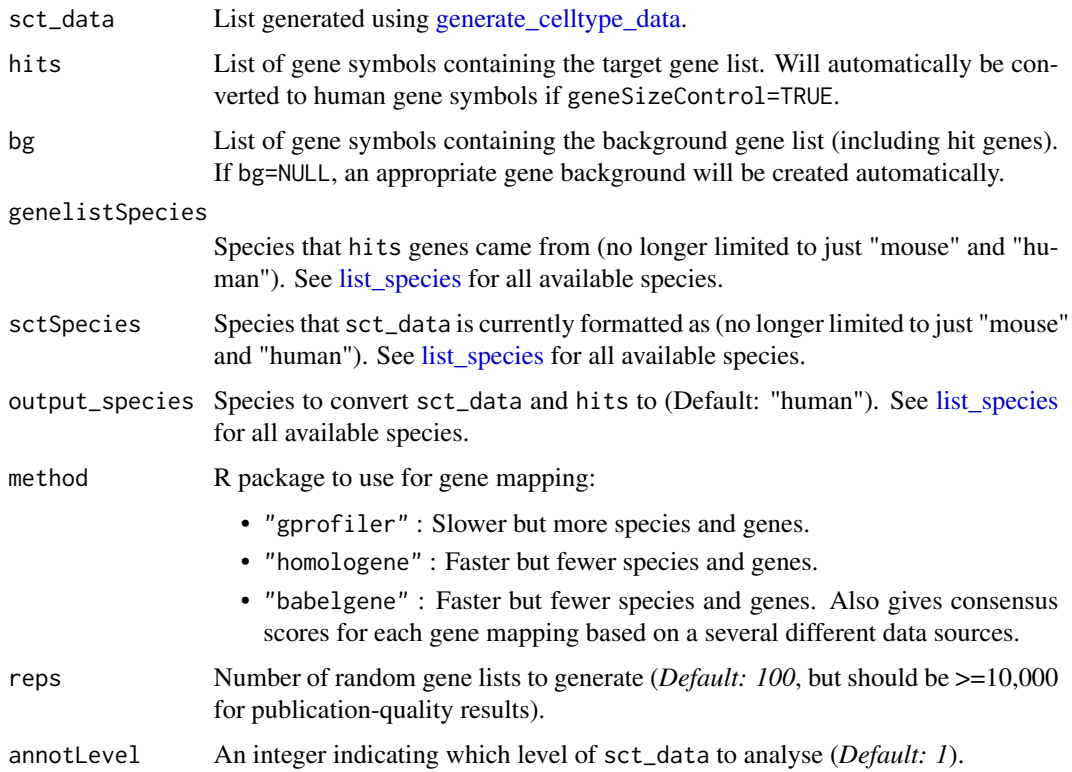

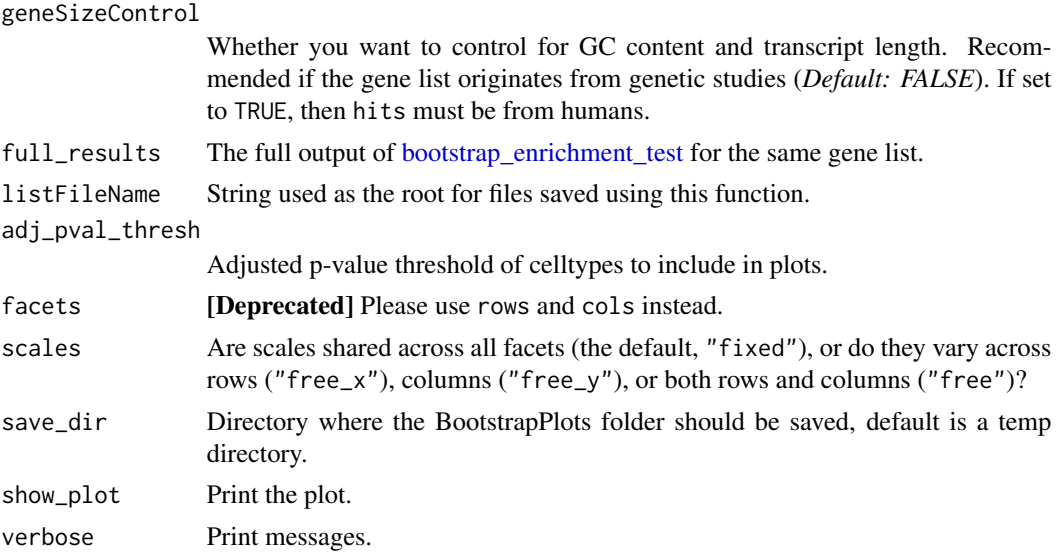

Saves a set of pdf files containing graphs and returns the file where they are saved. These will be saved with the file name adjusted using the value of listFileName. The files are saved into the 'BootstrapPlot' folder. Files start with one of the following:

- qqplot\_noText: sorts the gene list according to how enriched it is in the relevant cell type. Plots the value in the target list against the mean value in the bootstrapped lists.
- qqplot\_wtGSym: as above but labels the gene symbols for the highest expressed genes.
- bootDists: rather than just showing the mean of the bootstrapped lists, a boxplot shows the distribution of values
- bootDists\_LOG: shows the bootstrapped distributions with the y-axis shown on a log scale

# Examples

```
## Load the single cell data
sct_data <- ewceData::ctd()
## Set the parameters for the analysis
## Use 5 bootstrap lists for speed, for publishable analysis use >10000
reps <-5## Load the gene list and get human orthologs
hits <- ewceData::example_genelist()
## Bootstrap significance test,
## no control for transcript length or GC content
## Use pre-computed results to speed up example
full_results <- EWCE::example_bootstrap_results()
### Skip this for example purposes
```
# full\_results <- EWCE::bootstrap\_enrichment\_test(

generate\_bootstrap\_plots\_for\_transcriptome 57

```
# sct_data = sct_data,
# hits = hits,
# reps = reps,
# annotLevel = 1,
# sctSpecies = "mouse",
# genelistSpecies = "human"
# )
output <- EWCE::generate_bootstrap_plots(
   sct_data = sct_data,
   hits = hits,
   reps = reps,
   full_results = full_results,
   sctSpecies = "mouse",
   genelistSpecies = "human",
   annotLevel = 1
\mathcal{L}
```
<span id="page-56-0"></span>generate\_bootstrap\_plots\_for\_transcriptome *Generate bootstrap plots*

# Description

Takes a gene list and a single cell type transcriptome dataset and generates plots which show how the expression of the genes in the list compares to those in randomly generated gene lists.

### Usage

```
generate_bootstrap_plots_for_transcriptome(
  sct_data,
  tt,
  bg = NULL,thresh = 250,
  annotLevel = 1,
  reps = 100,
  full_results = NA,
  listFileName = "",
  showGNameThresh = 25,
  ttSpecies = NULL,
  sctSpecies = NULL,
  output_species = NULL,
  sortBy = "t",sig_only = TRUE,
  sig\_col = "q",sig_thresh = 0.05,
  celltype_col = "CellType",
 plot_types = c("bootstrap", "bootstrap_distributions", "log_bootstrap_distributions"),
```

```
save_dir = file.path(tempdir(), "BootstrapPlots"),
method = "homologene",
verbose = TRUE
```
# Arguments

 $\mathcal{L}$ 

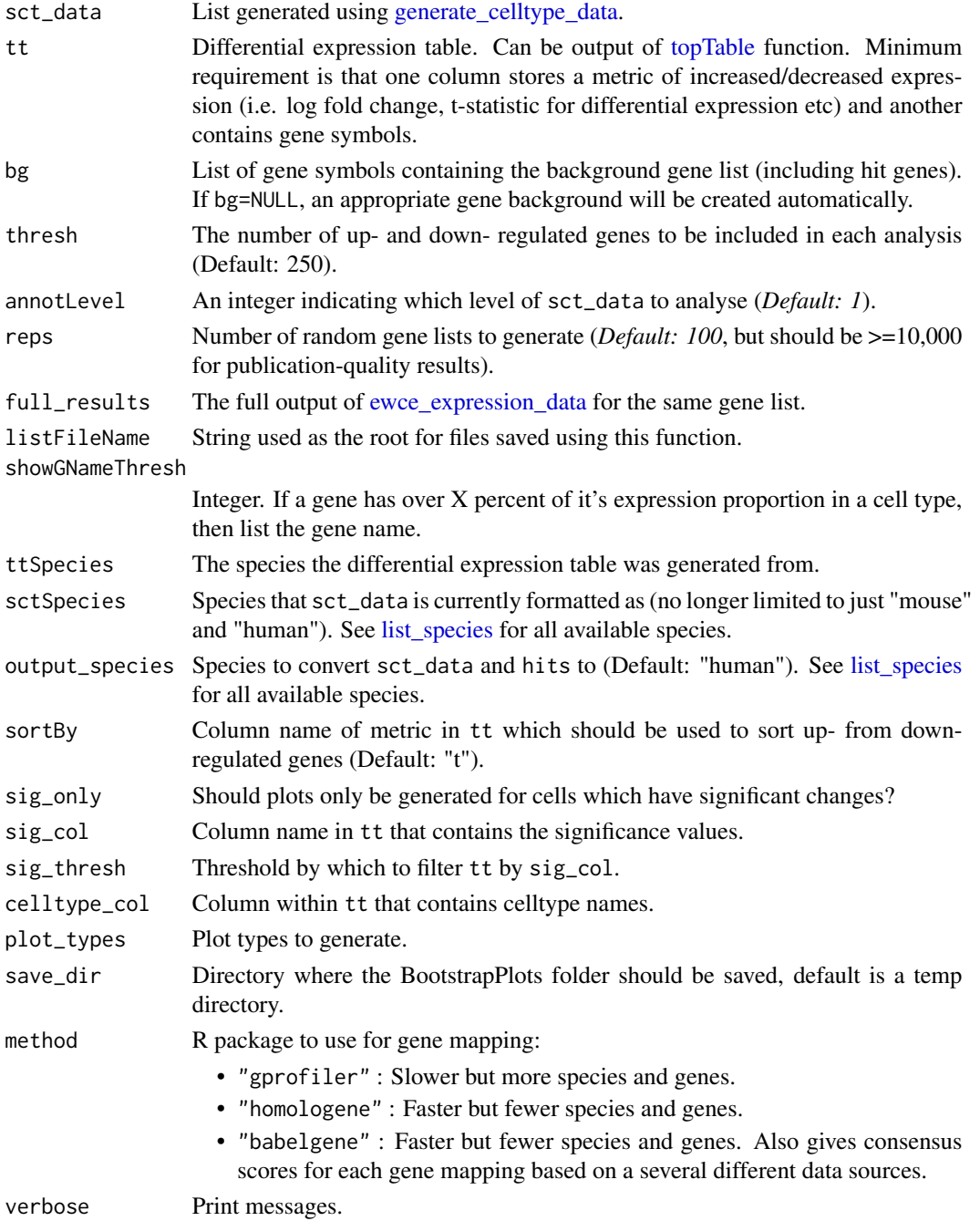

Saves a set of PDF files containing graphs. Then returns a nested list with each plot and the path where it was saved to. Files start with one of the following:

- qqplot\_noText: sorts the gene list according to how enriched it is in the relevant cell type. Plots the value in the target list against the mean value in the bootstrapped lists.
- qqplot\_wtGSym: as above but labels the gene symbols for the highest expressed genes.
- bootDists: rather than just showing the mean of the bootstrapped lists, a boxplot shows the distribution of values
- bootDists\_LOG: shows the bootstrapped distributions with the y-axis shown on a log scale

# Examples

```
## Load the single cell data
ctd <- ewceData::ctd()
## Set the parameters for the analysis
## Use 3 bootstrap lists for speed, for publishable analysis use >10,000
reps <-3annotLevel <- 1 # <- Use cell level annotations (i.e. Interneurons)
## Use 5 up/down regulated genes (thresh) for speed, default is 250
thresh <-5## Load the top table
tt_alzh <- ewceData::tt_alzh()
## See ?example_transcriptome_results for full code to produce tt_results
tt_results <- EWCE::example_transcriptome_results()
## Bootstrap significance test,
## no control for transcript length or GC content
savePath <- EWCE::generate_bootstrap_plots_for_transcriptome(
    sct_data = ctd,
    tt = tt_alk,thresh = thresh,
    annotLevel = 1,
    full_results = tt_results,
    listFileName = "examples",
    reps = reps,
    ttSpecies = "human",
    sctSpecies = "mouse",
    # Only do one plot type for demo purposes
   plot_types = "bootstrap"
\lambda
```
<span id="page-59-0"></span>generate\_celltype\_data

*Generate CellTypeData (CTD) file*

### Description

generate\_celltype\_data takes gene expression data and cell type annotations and creates Cell-TypeData (CTD) files which contain matrices of mean expression and specificity per cell type.

### Usage

```
generate_celltype_data(
  exp,
  annotLevels,
  groupName,
  no\_cores = 1,savePath = tempdir(),
  file_prefix = "ctd",
  as_sparse = TRUE,
  as_DelayedArray = FALSE,
  normSpec = FALSE,
  convert_orths = FALSE,
  input_species = "mouse",
  output_species = "human",
  non121_strategy = "drop_both_species",
  method = "homologene",
  force_new_file = TRUE,
  specificity_quantiles = TRUE,
  numberOfBins = 40,
  dendrograms = TRUE,
  return_ctd = FALSE,
  verbose = TRUE,
  ...
\mathcal{L}
```
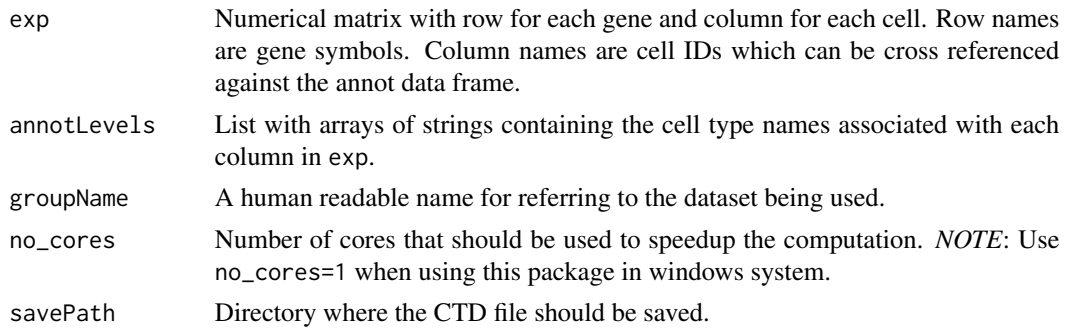

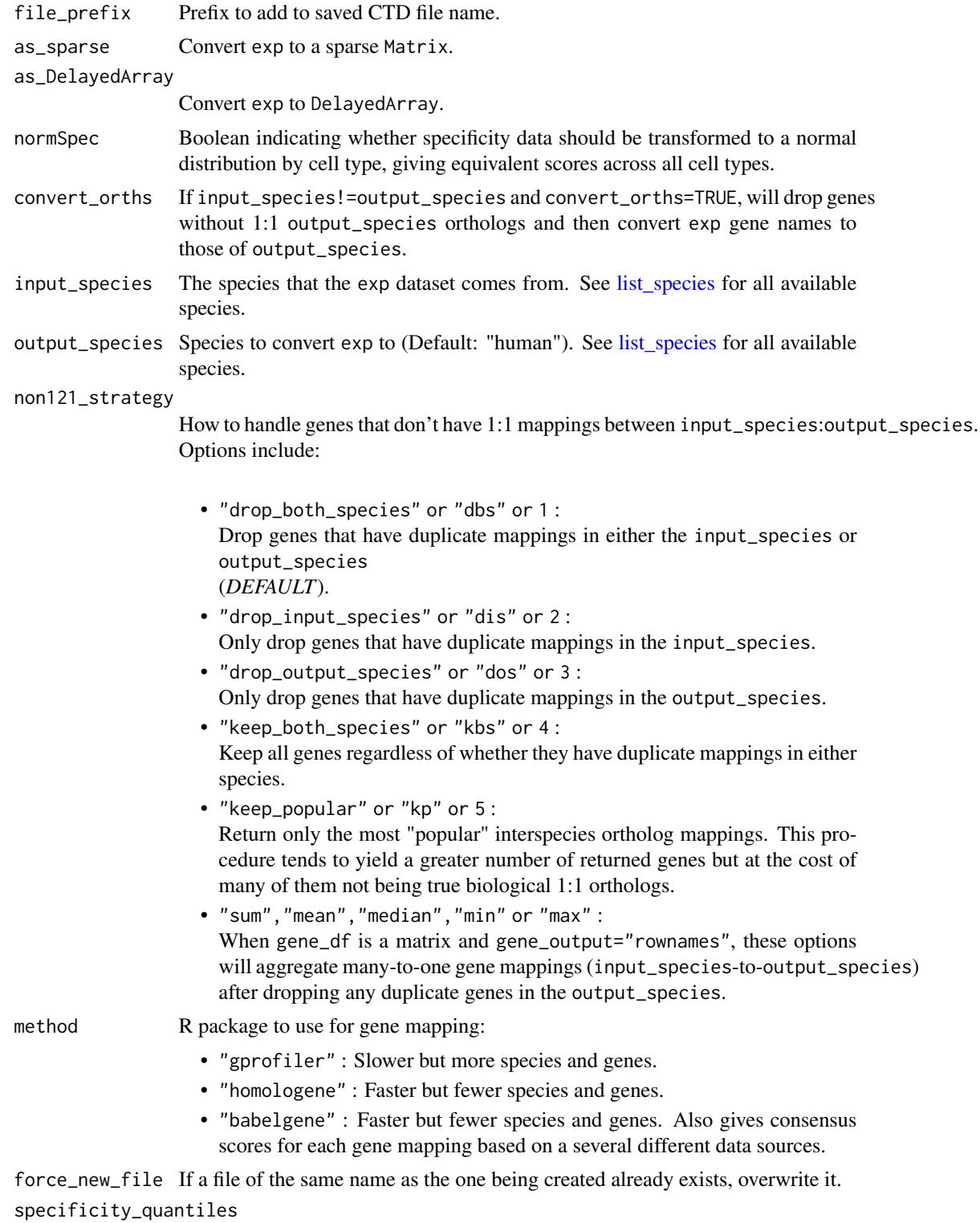

Compute specificity quantiles. Recommended to set to TRUE.

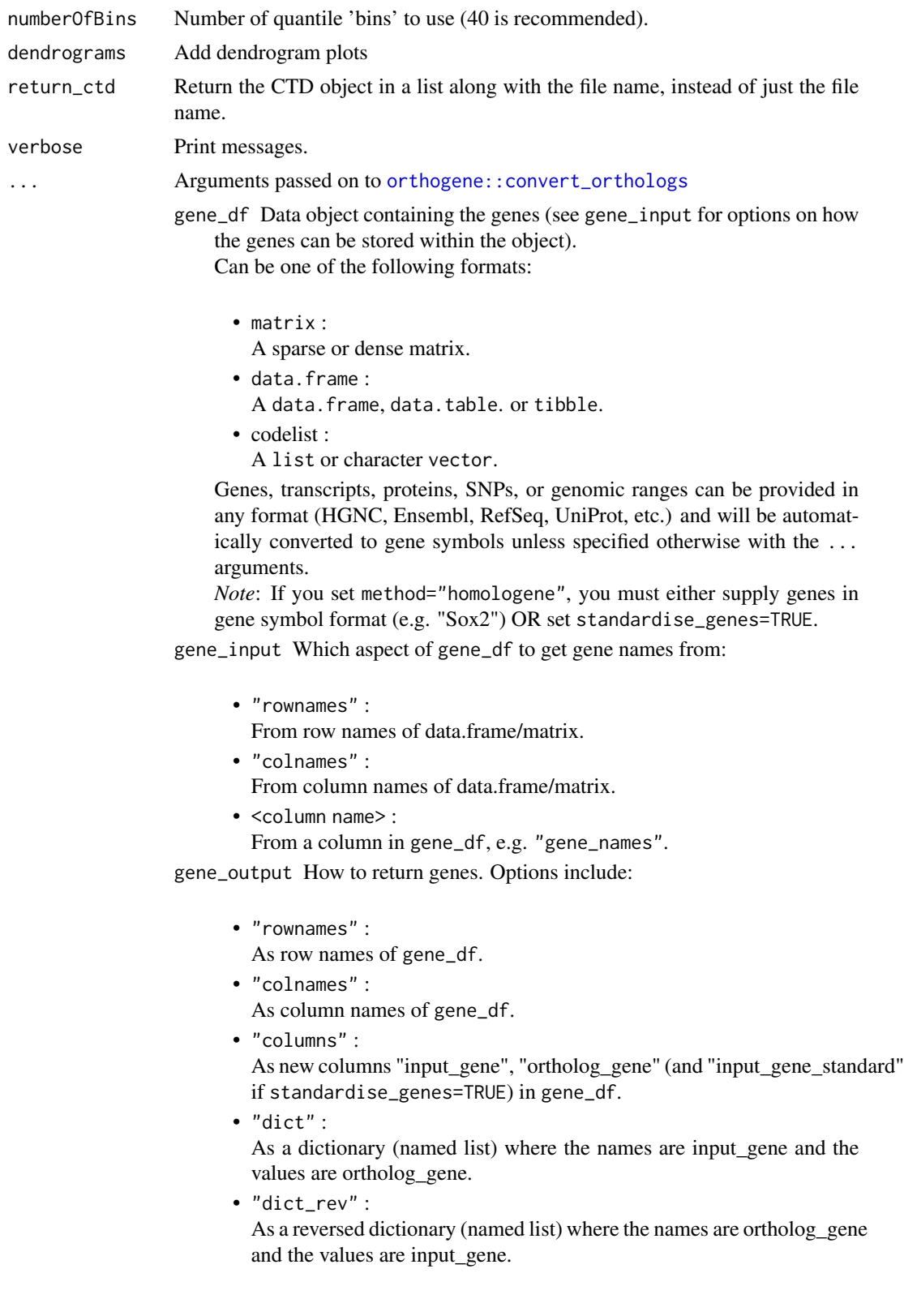

- standardise\_genes If TRUE AND gene\_output="columns", a new column "input\_gene\_standard" will be added to gene\_df containing standardised HGNC symbols identified by [gorth.](#page-0-0)
- drop\_nonorths Drop genes that don't have an ortholog in the output\_species.
- agg\_fun Aggregation function passed to [aggregate\\_mapped\\_genes.](#page-0-0) Set to NULL to skip aggregation step (default).
- mthreshold Maximum number of ortholog names per gene to show. Passed to [gorth.](#page-0-0) Only used when method="gprofiler" (*DEFAULT :* Inf).
- sort\_rows Sort gene\_df rows alphanumerically.
- gene\_map A [data.frame](#page-0-0) that maps the current gene names to new gene names. This function's behaviour will adapt to different situations as follows:
	- gene\_map=<data.frame> :

When a data.frame containing the gene key:value columns (specified by input\_col and output\_col, respectively) is provided, this will be used to perform aggregation/expansion.

- gene\_map=NULL and input\_species!=output\_species : A gene\_map is automatically generated by [map\\_orthologs](#page-0-0) to perform inter-species gene aggregation/expansion.
- gene\_map=NULL and input\_species==output\_species : A gene\_map is automatically generated by [map\\_genes](#page-0-0) to perform withinspecies gene gene symbol standardization and aggregation/expansion.
- input\_col Column name within gene\_map with gene names matching the row names of X.
- output\_col Column name within gene\_map with gene names that you wish you map the row names of X onto.

### Value

File names for the saved CellTypeData (CTD) files.

### Examples

```
# Load the single cell data
cortex_mrna <- ewceData::cortex_mrna()
# Use only a subset to keep the example quick
expData <- cortex_mrna$exp[1:100, ]
l1 <- cortex_mrna$annot$level1class
l2 <- cortex_mrna$annot$level2class
annotLevels \le list(11 = 11, 12 = 12)
fNames_ALLCELLS <- EWCE::generate_celltype_data(
    exp = expData,
    annotLevels = annotLevels,
    groupName = "allKImouse"
\mathcal{L}
```
generate\_controlled\_bootstrap\_geneset *generate\_controlled\_bootstrap\_geneset*

Description

Used to generated cell type-controlled bootstrapped gene sets.

# Usage

```
generate_controlled_bootstrap_geneset(
  hits,
  sct_data,
  annotLevel,
  reps,
  controlledCT = FALSE,
  verbose = TRUE
\mathcal{L}
```
# Arguments

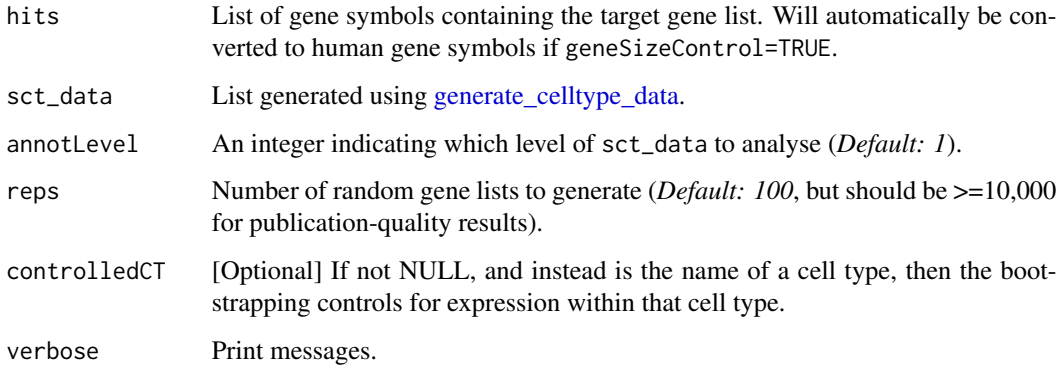

# Details

See [controlled\\_geneset\\_enrichment](#page-25-0) for examples.

# Value

Matrix of genes (such that nrows=length(hits) and ncols=reps), where each column is a gene list.

```
get_celltype_table get_celltype_table
```
#### Description

get\_celltype\_table Generates a table that can be used for supplemenary tables of publications. The table lists how many cells are associated with each cell type, the level of annotation, and the dataset from which it was generated.

### Usage

```
get_celltype_table(annot)
```
### Arguments

annot An annotation dataframe, which columns named 'level1class', 'level2class' and 'dataset\_name'

### Value

A dataframe with columns 'name', 'level', 'freq' and 'dataset\_name'

### Examples

```
# See PrepLDSC.Rmd for origin of merged_ALLCELLS$annot
cortex_mrna <- ewceData::cortex_mrna()
cortex_mrna$annot$dataset_name <- "cortex_mrna"
celltype_table <- EWCE::get_celltype_table(cortex_mrna$annot)
```
get\_ctd\_levels *Get the names of CellTypeDataset levels*

### Description

Returns the level names of a CellTypeDataset. If none are available, will instead return a vector of numbers (one number per level).

### Usage

```
get_ctd_levels(ctd, max_only = FALSE)
```
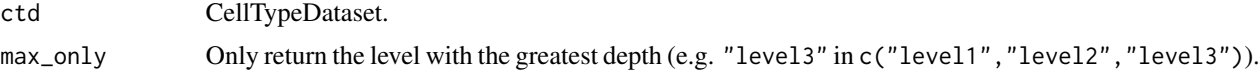

List of levels in ctd.

get\_ctd\_matrix\_names *Get CTD matrix names*

# Description

Find the names of all data matrices in a CellTypeDataset.

# Usage

```
get_ctd_matrix_names(
  ctd = NULL,matrices = c("mean_exp", "median_exp", "specificity", "median_specificity",
    "specificity_quantiles"),
  verbose = TRUE
\mathcal{L}
```
# Arguments

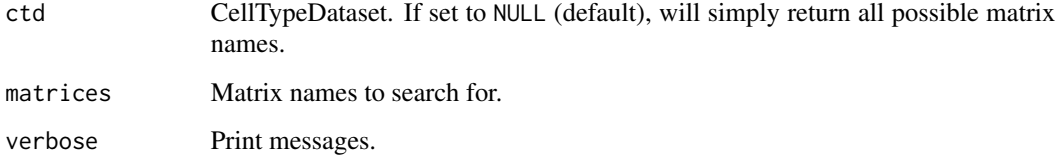

# Value

List of matrix names.

get\_exp\_data\_for\_bootstrapped\_genes *get\_exp\_data\_for\_bootstrapped\_genes*

# Description

Support function for [generate\\_bootstrap\\_plots\\_for\\_transcriptome.](#page-56-0)

get\_sig\_results 67

# Usage

```
get_exp_data_for_bootstrapped_genes(
  results,
  signif_res,
 sct_data,
 hits,
  combinedGenes,
  annotLevel,
 nReps = 100,
 as_sparse = TRUE,
  verbose = TRUE
)
```
# Arguments

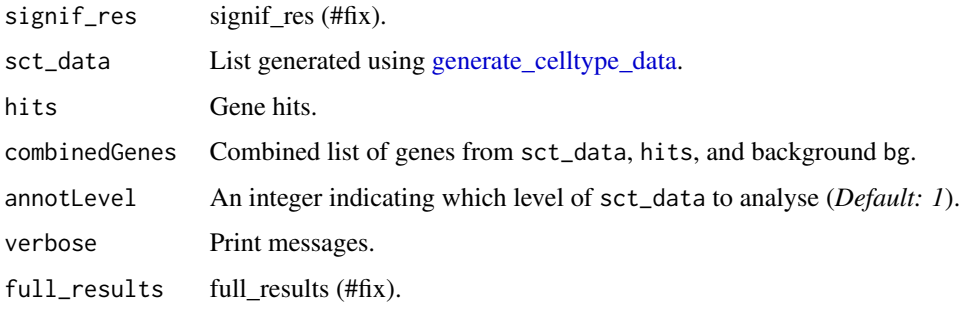

### Value

exp\_mats

get\_sig\_results *Extract significant results*

# Description

Extract significant results from output of [bootstrap\\_enrichment\\_test.](#page-7-0)

# Usage

```
get_sig_results(
  full_results,
  mtc_method = "BH",
  q_{\text{threshold}} = 0.05,
  verbose = TRUE
\mathcal{L}
```
# Arguments

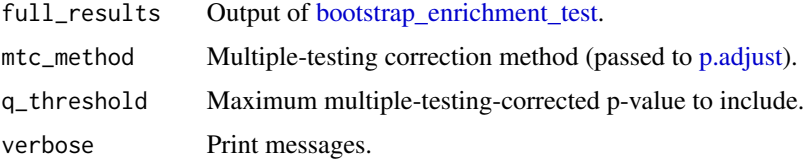

# Value

Filtered enrichment results table.

get\_summed\_proportions

*Get summed proportions*

# Description

get\_summed\_proportions Given the target gene set, randomly sample gene lists of equal length, obtain the specificity of these and then obtain the mean specificity in each sampled list (and the target list).

### Usage

```
get_summed_proportions(
 hits,
  sct_data,
  annotLevel,
  reps,
  no\_cores = 1,
  geneSizeControl,
  controlledCT = NULL,
  control_network = NULL,
  store_gene_data = TRUE,
  verbose = TRUE
\lambda
```
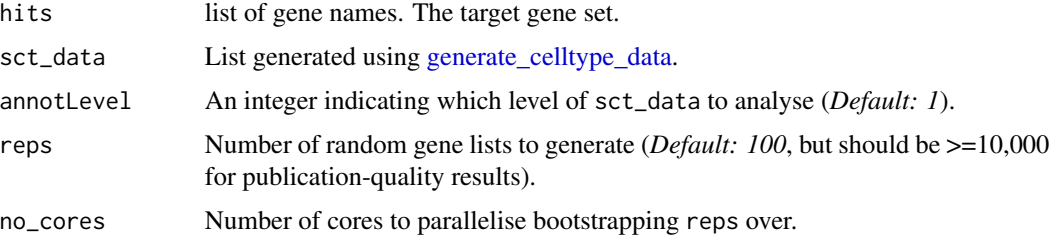

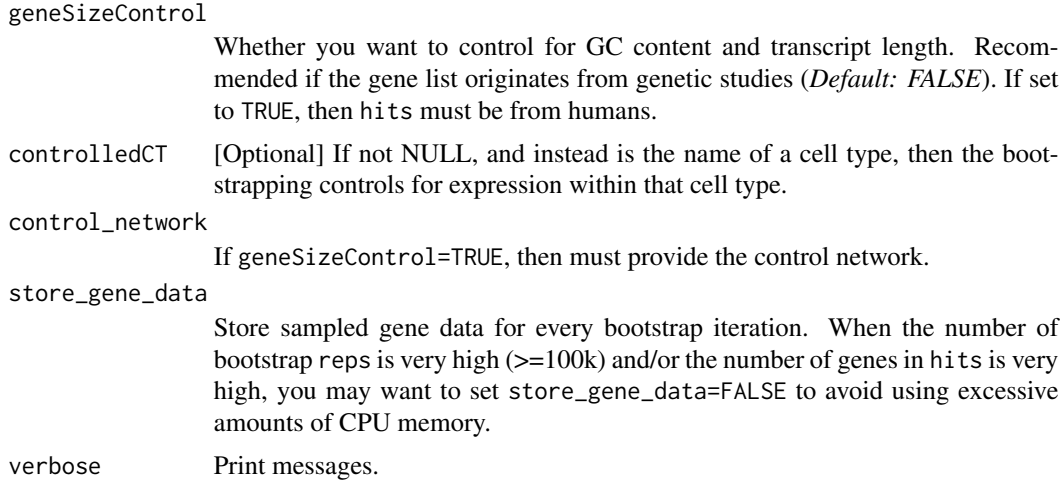

### Details

See [bootstrap\\_enrichment\\_test](#page-7-0) for examples.

### Value

A list containing three elements:

- hit.cells: vector containing the summed proportion of expression in each cell type for the target list.
- gene\_data: data.table showing the number of time each gene appeared in the bootstrap sample.
- bootstrap\_data: matrix in which each row represents the summed proportion of expression in each cell type for one of the random lists
- controlledCT: the controlled cell type (if applicable)

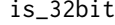

Checks whether OS is a 32-bit Windows

# Description

Helper function to avoid duplicate test runs on Windows OS.

# Usage

is\_32bit()

# Value

Null

is\_celltypedataset *Check whether object is a CellTypeDataset*

# Description

Check whether an object is a CellTypeDataset.

### Usage

is\_celltypedataset(ctd)

# Arguments

ctd Object.

### Value

boolean

is\_ctd\_standardised *Check whether a CellTypeDataset is standardised*

# Description

Check whether a CellTypeDataset was previously standardised using [standardise\\_ctd.](#page-90-0)

# Usage

```
is_ctd_standardised(ctd)
```
# Arguments

ctd CellTypeDataset.

# Value

Whether the ctd is standardised.

is\_delayed\_array *Assess whether an object is a DelayedArray.*

# Description

Assess whether an object is a DelayedArray or one of its derived object types.

### Usage

is\_delayed\_array(X)

# Arguments

X Object.

# Value

boolean

is\_matrix *Assess whether an object is a Matrix*

# Description

Assess whether an object is a Matrix or one of its derived object types.

# Usage

is\_matrix(X)

# Arguments

X Object.

# Value

boolean

is\_sparse\_matrix *Assess whether an object is a sparse matrix*

# Description

Assess whether an object is a sparse matrix or one of its derived object types.

# Usage

is\_sparse\_matrix(X)

# Arguments

X Object.

# Value

boolean

<span id="page-71-0"></span>list\_species *List all species*

# Description

List all species that EWCE can convert genes from/to. Wrapper function for [map\\_species.](#page-0-0)

# Usage

list\_species(verbose = TRUE)

### Arguments

verbose Print messages.

# Value

List of species EWCE can input/output genes as.

# Examples

list\_species()
<span id="page-72-0"></span>load\_rdata load\_rdata

#### Description

Load processed data (*.rda* format) using a function that assigns it to a specific variable (so you don't have to guess what the loaded variable name is).

#### Usage

load\_rdata(fileName)

#### Arguments

fileName Name of the file to load.

#### Value

Data object.

### Examples

tmp <- tempfile() save(mtcars, file = tmp) mtcars2 <- load\_rdata(tmp)

max\_ctd\_depth *Get max CTD depth*

#### Description

Get the maximum level depth from a list of CellTypeDataset objects.

#### Usage

```
max_ctd_depth(CTD_list)
```
### Arguments

CTD\_list A list of CellTypeDataset objects.

#### Value

integer

<span id="page-73-0"></span>

#### Description

merged\_ewce combines enrichment results from multiple studies targetting the same scientific problem

#### Usage

merged\_ewce(results, reps = 100)

#### Arguments

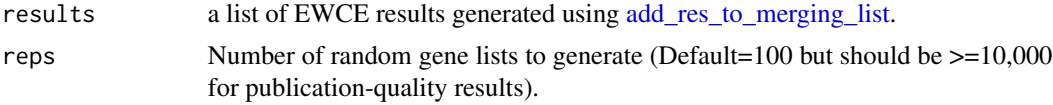

#### Value

dataframe in which each row gives the statistics (p-value, fold change and number of standard deviations from the mean) associated with the enrichment of the stated cell type in the gene list.

#### Examples

```
# Load the single cell data
ctd <- ewceData::ctd()
# Use 3 bootstrap lists for speed, for publishable analysis use >10000
reps <-3# Use 5 up/down regulated genes (thresh) for speed, default is 250
thresh <-5# Load the data
tt_alzh_BA36 <- ewceData::tt_alzh_BA36()
tt_alzh_BA44 <- ewceData::tt_alzh_BA44()
# Run EWCE analysis
tt_results_36 <- EWCE::ewce_expression_data(
   sct_data = ctd,
   tt = tt_alzh_BA36,
   thresh = thresh,
   annotLevel = 1,
   reps = reps,
    ttSpecies = "human",
    sctSpecies = "mouse"
\mathcal{L}tt_results_44 <- EWCE::ewce_expression_data(
   sct_data = ctd,
```
#### <span id="page-74-0"></span>merge\_ctd 75

```
tt = tt_alzh_BA44,
    thresh = thresh,
    annotLevel = 1,
    reps = reps,
    ttSpecies = "human",
    sctSpecies = "mouse"
)
# Fill a list with the results
results <- EWCE::add_res_to_merging_list(tt_results_36)
results <- EWCE::add_res_to_merging_list(tt_results_44, results)
# Perform the merged analysis
# For publication reps should be higher
merged_res <- EWCE::merged_ewce(
    results = results,
    reps = 2\mathcal{L}print(merged_res)
```
merge\_ctd *Merge multiple CellTypeDataset references*

#### Description

Import CellTypeDataset (CTD) references from a remote repository, standardize each, and then merge into one CTD. Optionally, can return these as a merged [SingleCellExperiment.](#page-0-0)

#### Usage

```
merge_ctd(
  CTD_list,
  save\_dir = tempdir(),standardise_CTD = FALSE,
  as_SCE = FALSE,
  gene_union = TRUE,
  merge_levels = seq(1, 5),
  save_split_SCE = FALSE,
  save_split_CTD = FALSE,
  save_merged_SCE = TRUE,
  force_new_quantiles = FALSE,
  numberOfBins = 40,
  as_sparse = TRUE,
  as_DelayedArray = FALSE,
  verbose = TRUE,
  ...
)
```
# <span id="page-75-0"></span>Arguments

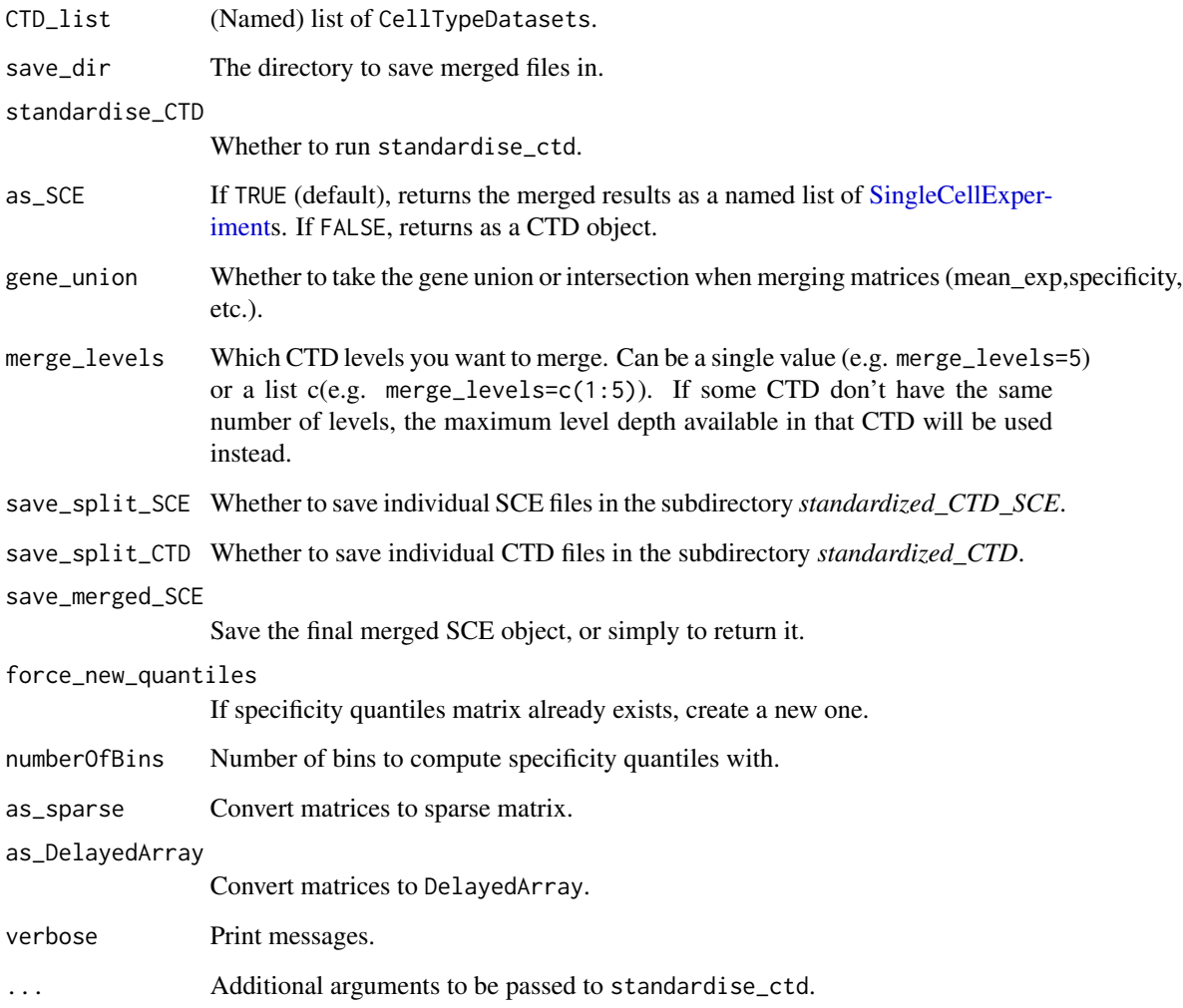

# Value

List of CellTypeDatasets or SingleCellExperiments.

# Examples

```
## Let's pretend these are different CTD datasets
ctd1 <- ewceData::ctd()
ctd2 <- ctd1
CTD_list <- list(ctd1, ctd2)
CTD_merged <- EWCE::merge_ctd(CTD_list = CTD_list)
```
<span id="page-76-0"></span>

#### Description

Merge several SingleCellExperiment (SCE) objects from different batches/experiments. Extracted from the [scMerge](https://bioconductor.org/packages/release/bioc/html/scMerge.html) package.

#### Usage

```
merge_sce(
  sce_list,
 method = "intersect",
  cut_of_batch = 0.01,
  cut_of_{overall} = 0.01,use_assays = NULL,
  colData_names = NULL,
 batch_names = NULL,
  verbose = TRUE
\mathcal{L}
```
#### Arguments

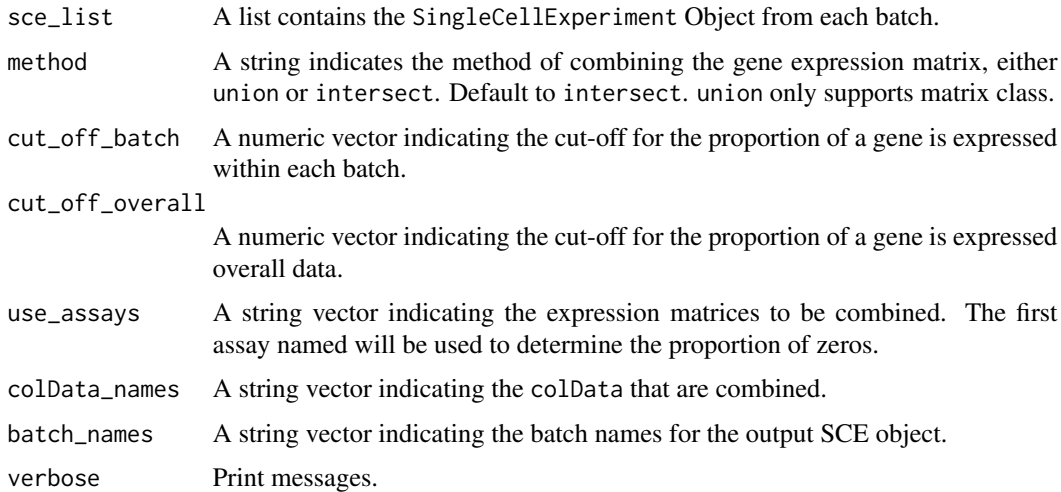

#### Value

A SingleCellExperiment object with the list of SCE objects combined.

#### Author(s)

Yingxin Lin (modified by Brian Schilder)

#### Source

[scMerge.](https://bioconductor.org/packages/release/bioc/html/scMerge.html)

#### Examples

```
ctd <- ewceData::ctd()
sce_list <- EWCE::ctd_to_sce(object = ctd)
sce_combine <- merge_sce(sce_list = sce_list)
```
merge\_sce\_list *Merge of list of SingleCellExperiment objects*

# Description

Merge of list of CellTypeDatasets stored as [SingleCellExperiment](#page-0-0) objects into one [SingleCellEx](#page-0-0)[periment](#page-0-0) object.

#### Usage

```
merge_sce_list(
  SCE_lists = NULL,
 parent_folder = NULL,
 pattern = ".rds$",
 merge_levels = seq(1, 5),
 gene_union = TRUE,
 as_sparse = TRUE,
  as_DelayedArray = TRUE,
  verbose = TRUE
\mathcal{L}
```
#### Arguments

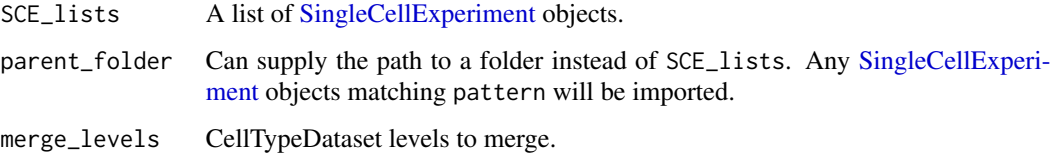

### Value

SingleCellExperiment

<span id="page-77-0"></span>

# <span id="page-78-0"></span>Description

merge\_two\_expfiles Used to combine two single cell type datasets.

#### Usage

```
merge_two_expfiles(
  exp1,
  exp2,
  annot1,
  annot2,
 name1 = ",
  name2 = \sqrt{n n},
  as_sparse = TRUE,
  as_DelayedArray = FALSE,
  verbose = TRUE
)
```
# Arguments

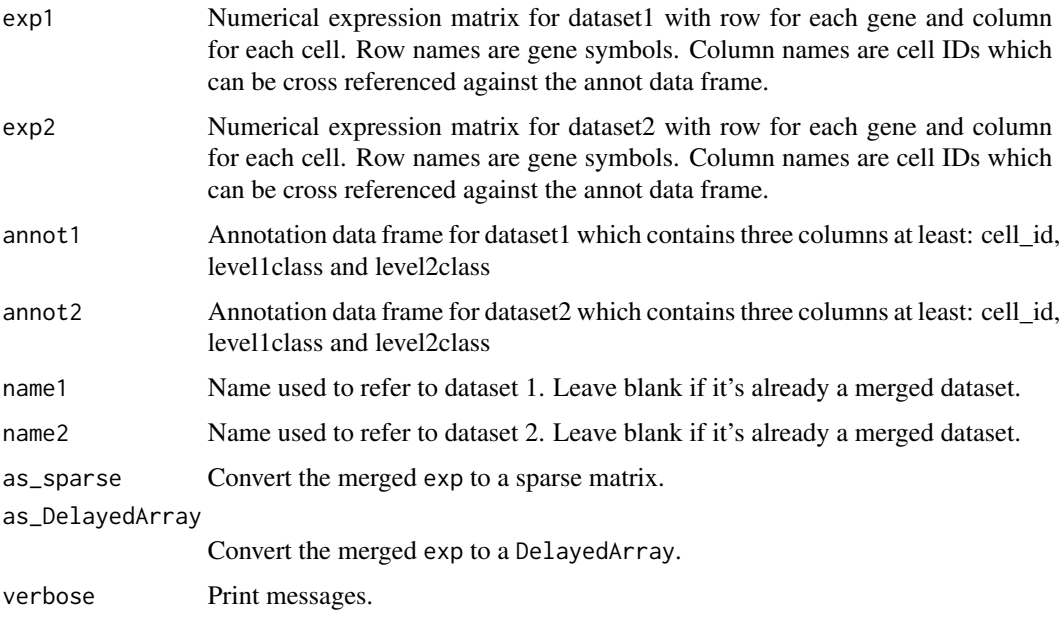

#### Value

List containing merged exp and annot.

#### Examples

```
cortex_mrna <- ewceData::cortex_mrna()
exp1 <- cortex_mrna$exp[, 1:50]
exp2 <- cortex_mrna$exp[, 51:100]
annot1 <- cortex_mrna$annot[1:50, ]
annot2 <- cortex_mrna$annot[51:100, ]
merged_res <- EWCE::merge_two_expfiles(
   exp1 = exp1,
   exp2 = exp2,
   annot1 = annot1,annot2 = annot2,
   name1 = "dataset1",
   name2 = "dataset2"
)
```
messager *Print messages*

#### Description

Print messages with option to silence.

#### Usage

 $messager(..., v = TRUE)$ 

#### Arguments

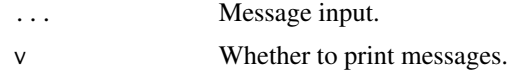

#### Value

Null output.

message\_parallel *Print messages*

#### Description

Print messages even from within parallelised functions.

#### Usage

message\_parallel(...)

<span id="page-79-0"></span>

#### <span id="page-80-0"></span>myScalesComma 81

#### Arguments

... Message input.

#### Value

Null output.

myScalesComma myScalesComma

# Description

Adjusts ggplot2 label display. See [comma](#page-0-0) for details. Support function for [plot\\_log\\_bootstrap\\_distributions.](#page-81-0)

#### Usage

myScalesComma(x)

# Value

Numeric vector

plot\_ctd *Plot* CellTypeData *metrics*

#### Description

Plot *CellTypeData* metrics such as mean\_exp, specificity and/or specificity\_quantiles.

# Usage

plot\_ctd(ctd, genes, level = 1, metric = "specificity", show\_plot = TRUE)

# Arguments

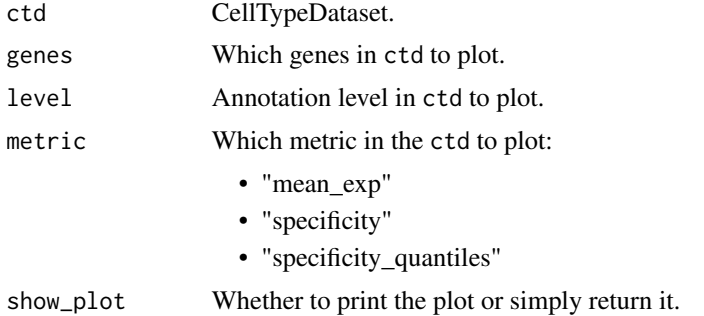

# Value

ggplot object.

# Examples

```
ctd <- ewceData::ctd()
plt <- EWCE::plot_ctd(ctd, genes = c("Apoe", "Gfap", "Gapdh"))
```
<span id="page-81-0"></span>plot\_log\_bootstrap\_distributions

*Plot log bootstrap distributions*

#### Description

Plot results of [generate\\_bootstrap\\_plots\\_for\\_transcriptome.](#page-56-0)

# Usage

```
plot_log_bootstrap_distributions(
  dat,
  exp_mats,
  cc,
 hit_exp,
  tag,
 listFileName,
 graph_theme,
 save_dir = file.path(tempdir(), paste0("BootstrapPlots", "_for_transcriptome")),
 height = 3.5,
 width = 3.5)
```
#### Value

Null result.

plot\_with\_bootstrap\_distributions *Plot with bootstrap distributions*

#### Description

Plot results of [generate\\_bootstrap\\_plots\\_for\\_transcriptome.](#page-56-0)

<span id="page-81-1"></span>

### <span id="page-82-0"></span>prep.dendro 83

# Usage

```
plot_with_bootstrap_distributions(
  exp_mats,
  cc,
 hit_exp,
  tag,
  listFileName,
 graph_theme,
 save_dir = file.path(tempdir(), paste0("BootstrapPlots", "_for_transcriptome")),
 height = 3.5,
 width = 3.5\mathcal{L}
```
# Value

Null result.

prep.dendro *prep.dendro*

#### Description

prep\_dendro adds a dendrogram to a CellTypeDataset (CTD).

#### Usage

```
prep.dendro(ctdIN)
```
#### Arguments

ctdIN A single annotLevel of a ctd, i.e. ctd[[1]] (the function is intended to be used via apply).

#### Value

A CellTypeDataset with dendrogram plotting info added.

<span id="page-83-0"></span>prepare\_genesize\_control\_network *Prepare genesize control network*

#### Description

prepare\_genesize\_control\_network takes a gene list and finds semi-randomly selected gene lists which are matched for gene length and GC content.

#### Usage

```
prepare_genesize_control_network(
 hits,
 bg = NULL,reps = 10000,
 no\_cores = 1,sctSpecies = NULL,
  genelistSpecies = NULL,
  verbose = TRUE,
  localHub = FALSE
\mathcal{L}
```
#### Arguments

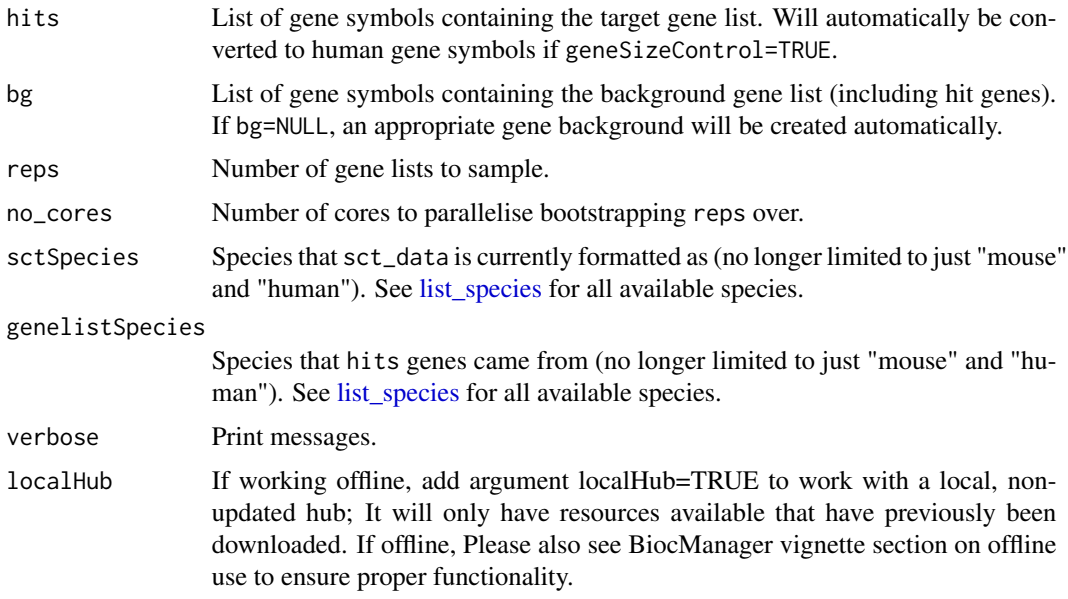

#### Value

A list containing three data frames:

#### <span id="page-84-0"></span>prepare\_tt 85

- hits: Array of HGNC symbols containing the hit genes. May be slightly reduced if gene length / GC content could not be found for all genes.
- list\_network: The control gene lists as a data frame of HGNC symbols

prepare\_tt *Prepare differential gene expression table*

#### Description

Prepare differential gene expression table for [generate\\_bootstrap\\_plots\\_for\\_transcriptome](#page-56-0) or [ewce\\_expression\\_data.](#page-36-0)

#### Usage

```
prepare_tt(
  tt,
  tt_genecol = NULL,
  ttSpecies,
  output_species,
  method = "homologene",
  verbose = TRUE
\mathcal{L}
```
#### Arguments

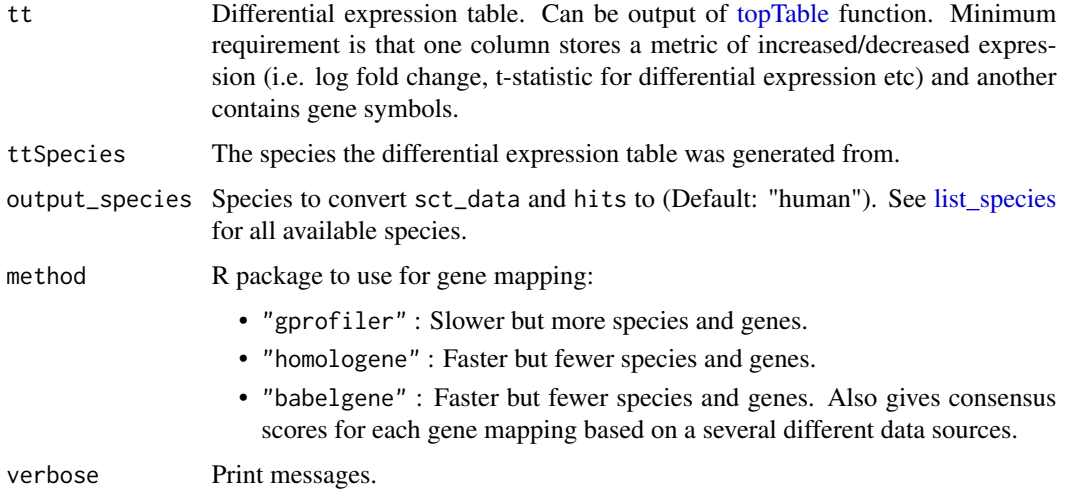

#### Value

List of 3 items

<span id="page-85-0"></span>

#### Description

prep\_dendro adds a dendrogram to a CellTypeDataset (CTD).

#### Usage

```
prep\_dendro(ctdIN, expand = c(0, 0.66))
```
# Arguments

ctdIN A single annotLevel of a ctd, i.e. ctd[[1]] (the function is intended to be used via apply).

#### Value

A CellTypeDataset with dendrogram plotting info added.

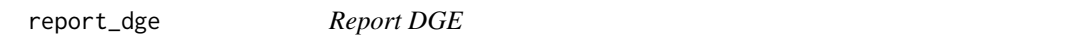

#### Description

Report differential gene expression (DGE) results

# Usage

```
report_dge(exp, keep_genes, adj_pval_thresh = 0.05, verbose = TRUE)
```
#### Arguments

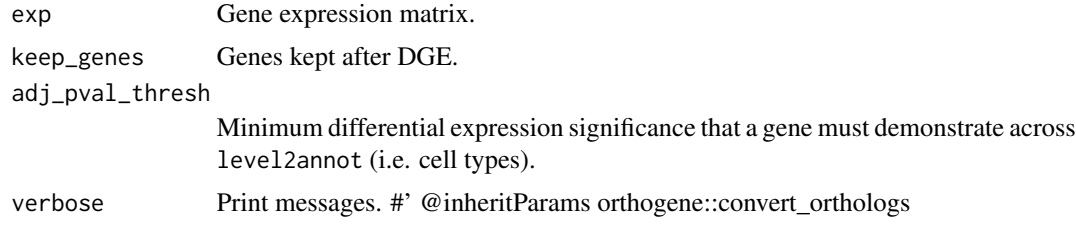

# Value

Null output.

<span id="page-86-0"></span>report\_results *Report cell type enrichment results*

#### Description

Report cell type enrichment results generated by [bootstrap\\_enrichment\\_test.](#page-7-0)

#### Usage

```
report_results(results, sig_thresh = 0.05, verbose = TRUE)
```
#### Value

NULL output.

run\_deseq2 *Run DGE:* DESeq2

# Description

Run Differential Gene Expression with DESeq2.

#### Usage

```
run_deseq2(exp, level2annot, test = "LRT", no_cores = 1, verbose = TRUE, ...)
```
#### Arguments

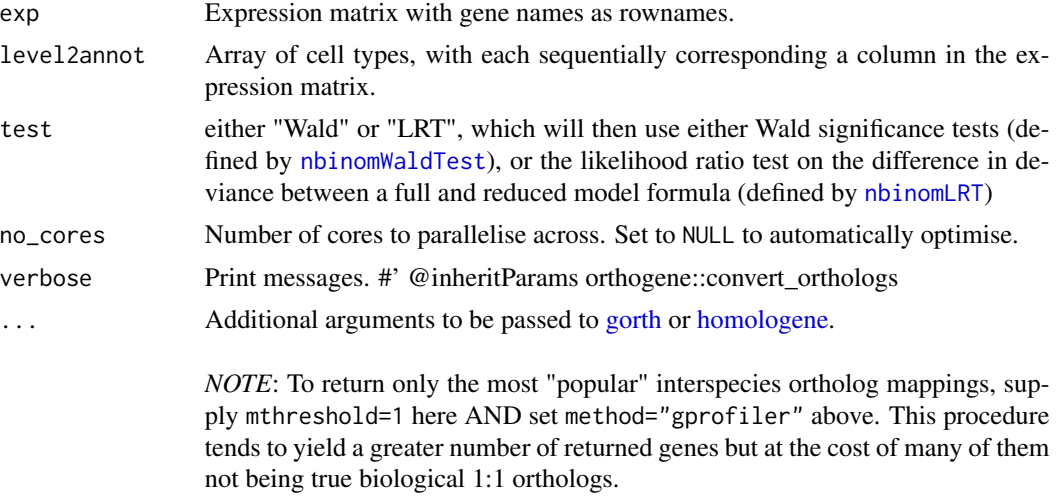

For more details, please see [here.](https://cran.r-project.org/web/packages/gprofiler2/vignettes/gprofiler2.html)

### <span id="page-87-0"></span>Value

DESeq results

run\_limma *Run DGE:* limma

# Description

Run Differential Gene Expression with limma.

# Usage

run\_limma(exp, level2annot, mtc\_method = "BH", verbose = TRUE, ...)

# Arguments

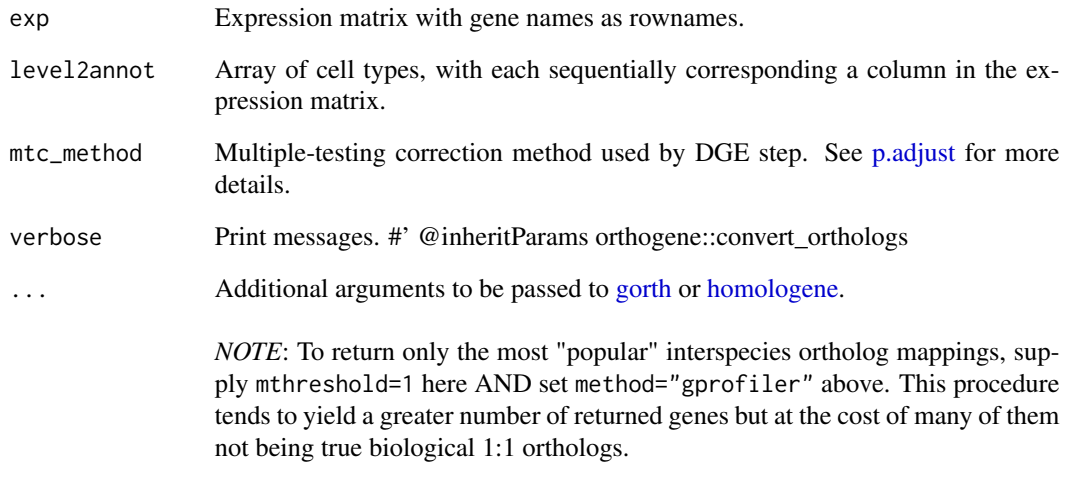

For more details, please see [here.](https://cran.r-project.org/web/packages/gprofiler2/vignettes/gprofiler2.html)

### Value

limma results.

# <span id="page-88-0"></span>run\_mast *Run DGE:* MAST

# Description

Run Differential Gene Expression with MAST.

#### Usage

```
run_mast(exp, level2annot, test = "LRT", mtc_method = "BH", no_cores = 1, ...)
```
# Arguments

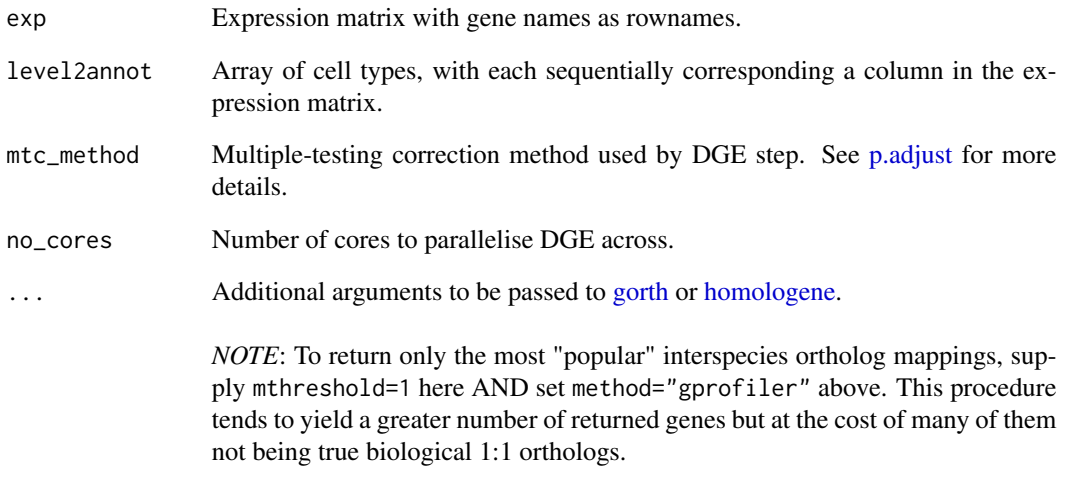

For more details, please see [here.](https://cran.r-project.org/web/packages/gprofiler2/vignettes/gprofiler2.html)

# Value

MAST results

#### Source

[MAST tutorial](https://www.bioconductor.org/packages/release/bioc/vignettes/MAST/inst/doc/MAITAnalysis.html)

<span id="page-89-0"></span>sce\_lists\_apply *sce\_lists\_apply*

# Description

Support function for EWCE::merge\_sce\_list.

# Usage

```
sce_lists_apply(
  SCE_lists,
 return_genes = FALSE,
 level = 2,as_matrix = FALSE,
 as_DelayedArray = FALSE
\mathcal{L}
```
# Value

List of SingleCellExperiments.

sce\_merged\_apply *sce\_merged\_apply*

# Description

Merge a list of SingleCellExperiments.

### Usage

```
sce_merged_apply(SCE_merged, as_sparse = TRUE, as_DelayedArray = FALSE)
```
# Value

Merged SingleCellExperiment.

<span id="page-90-0"></span>sct\_normalize *Normalize expression matrix*

#### Description

Normalize expression matrix by accounting for library size. Uses sctransform.

#### Usage

sct\_normalize(exp, as\_sparse = TRUE, verbose = TRUE)

#### Arguments

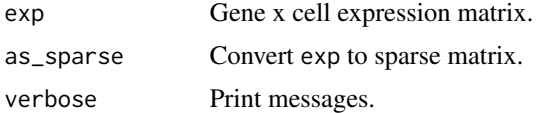

#### Value

Normalised expression matrix.

#### Examples

```
cortex_mrna <- ewceData::cortex_mrna()
exp_sct_normed <- EWCE::sct_normalize(exp = cortex_mrna$exp[1:300, ])
```
standardise\_ctd *Convert a CellTypeDataset into standardized format*

#### Description

This function will take a CTD, drop all genes without 1:1 orthologs with the output\_species ("human" by default), convert the remaining genes to gene symbols, assign names to each level, and convert all matrices to sparse matrices and/or DelayedArray.

#### Usage

```
standardise_ctd(
 ctd,
  dataset,
  input_species = NULL,
  output_species = "human",
  sctSpecies_origin = input_species,
  non121_strategy = "drop_both_species",
 method = "homologene",
```

```
force_new_quantiles = TRUE,
  force_standardise = FALSE,
  remove_unlabeled_clusters = FALSE,
  numberOfBins = 40,
  keep_annot = TRUE,
 keep_plots = TRUE,
  as_sparse = TRUE,
 as_DelayedArray = FALSE,
  rename_columns = TRUE,
 make_columns_unique = FALSE,
 verbose = TRUE,
  ...
\mathcal{L}
```
# Arguments

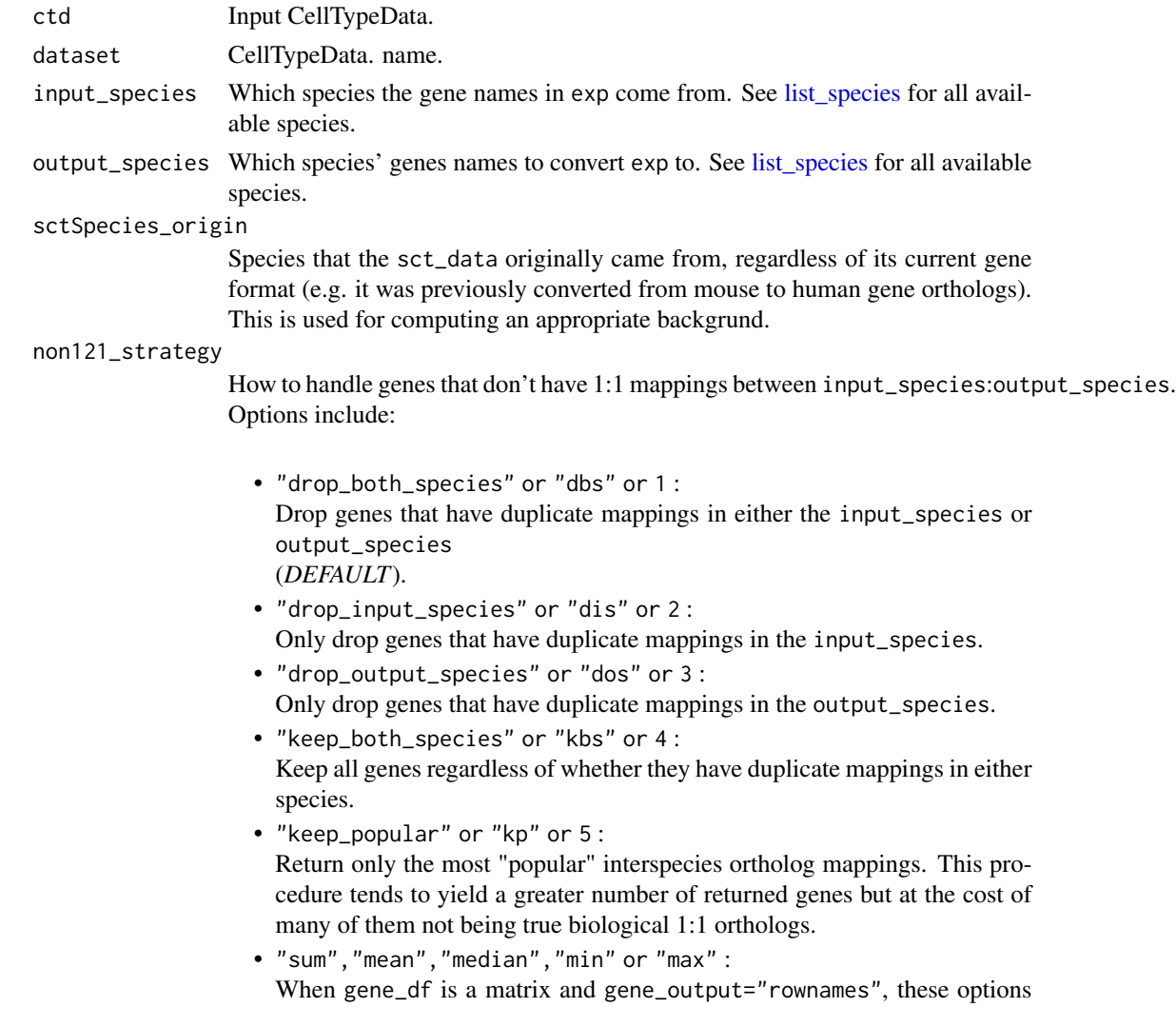

<span id="page-91-0"></span>

<span id="page-92-0"></span>will aggregate many-to-one gene mappings (input\_species-to-output\_species) after dropping any duplicate genes in the output\_species. method R package to use for gene mapping: • "gprofiler" : Slower but more species and genes. • "homologene" : Faster but fewer species and genes. • "babelgene" : Faster but fewer species and genes. Also gives consensus scores for each gene mapping based on a several different data sources. force\_new\_quantiles By default, quantile computation is skipped if they have already been computed. Set =TRUE to override this and generate new quantiles. force\_standardise If ctd has already been standardised, whether to rerun standardisation anyway (Default: FALSE). remove\_unlabeled\_clusters Remove any samples that have numeric column names. numberOfBins Number of non-zero quantile bins. keep\_annot Keep the column annotation data if provided. keep\_plots Keep the dendrograms if provided. as\_sparse Convert to sparse matrix. as\_DelayedArray Convert to DelayedArray.

rename\_columns Remove replace\_chars from column names.

make\_columns\_unique

Rename each columns with the prefix dataset. species.celltype.

verbose Print messages. Set verbose=2 if you want to print all messages from internal functions as well.

... Arguments passed on to [orthogene::convert\\_orthologs](#page-0-0)

gene\_df Data object containing the genes (see gene\_input for options on how the genes can be stored within the object).

Can be one of the following formats:

• matrix :

A sparse or dense matrix.

- data.frame :
	- A data.frame, data.table. or tibble.
- codelist :
	- A list or character vector.

Genes, transcripts, proteins, SNPs, or genomic ranges can be provided in any format (HGNC, Ensembl, RefSeq, UniProt, etc.) and will be automatically converted to gene symbols unless specified otherwise with the ... arguments.

*Note*: If you set method="homologene", you must either supply genes in gene symbol format (e.g. "Sox2") OR set standardise\_genes=TRUE.

<span id="page-93-0"></span>gene\_input Which aspect of gene\_df to get gene names from:

- "rownames" :
	- From row names of data.frame/matrix.
- "colnames" :
	- From column names of data.frame/matrix.
- <column name> :
	- From a column in gene\_df, e.g. "gene\_names".

gene\_output How to return genes. Options include:

- "rownames" :
	- As row names of gene\_df.
- "colnames" :

As column names of gene\_df.

• "columns" :

As new columns "input\_gene", "ortholog\_gene" (and "input\_gene\_standard" if standardise\_genes=TRUE) in gene\_df.

• "dict" :

As a dictionary (named list) where the names are input\_gene and the values are ortholog\_gene.

• "dict\_rev" :

As a reversed dictionary (named list) where the names are ortholog\_gene and the values are input\_gene.

standardise\_genes If TRUE AND gene\_output="columns", a new column "input\_gene\_standard" will be added to gene\_df containing standardised HGNC symbols identified by [gorth.](#page-0-0)

drop\_nonorths Drop genes that don't have an ortholog in the output\_species.

agg\_fun Aggregation function passed to aggregate mapped genes. Set to NULL to skip aggregation step (default).

mthreshold Maximum number of ortholog names per gene to show. Passed to [gorth.](#page-0-0) Only used when method="gprofiler" (*DEFAULT :* Inf).

sort\_rows Sort gene\_df rows alphanumerically.

gene\_map A [data.frame](#page-0-0) that maps the current gene names to new gene names. This function's behaviour will adapt to different situations as follows:

- gene\_map=<data.frame> : When a data.frame containing the gene key:value columns (specified by input\_col and output\_col, respectively) is provided, this will be used to perform aggregation/expansion.
- gene\_map=NULL and input\_species!=output\_species : A gene\_map is automatically generated by [map\\_orthologs](#page-0-0) to perform inter-species gene aggregation/expansion.
- gene\_map=NULL and input\_species==output\_species : A gene\_map is automatically generated by [map\\_genes](#page-0-0) to perform withinspecies gene gene symbol standardization and aggregation/expansion.
- input\_col Column name within gene\_map with gene names matching the row names of X.

### <span id="page-94-0"></span>theme\_graph 95

output\_col Column name within gene\_map with gene names that you wish you map the row names of X onto.

## Value

Standardised CellTypeDataset.

### Examples

```
ctd <- ewceData::ctd()
ctd_std <- EWCE::standardise_ctd(
    ctd = ctd,
    input_species = "mouse",
    dataset = "Zeisel2016"
)
```
theme\_graph *Get graph theme*

#### Description

Get graph theme for plots created by [generate\\_bootstrap\\_plots\\_for\\_transcriptome.](#page-56-0)

#### Usage

theme\_graph()

#### Value

ggplot2 graph theme.

to\_dataframe *Convert object to data.frame*

#### Description

Convert a variety of object types to data.frame format.

#### Usage

to\_dataframe(X, verbose = TRUE)

#### Arguments

X Object. verbose Print messages.

# Value

[data.frame.](#page-0-0)

to\_delayed\_array *Convert object to DelayedArray*

#### Description

Convert a variety of object types to [DelayedArray](#page-0-0) format.

#### Usage

```
to_delayed_array(exp, as_DelayedArray = TRUE, verbose = TRUE)
```
# Arguments

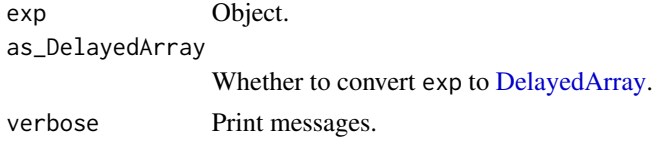

#### Value

[DelayedArray.](#page-0-0)

to\_sparse\_matrix *Convert object to sparse matrix*

# Description

Convert a variety of object types to sparse matrix format.

#### Usage

```
to_sparse_matrix(exp, as_sparse = TRUE, verbose = TRUE)
```
#### Arguments

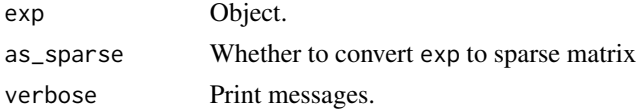

# Value

Sparse matrix.

<span id="page-95-0"></span>

# **Index**

∗ internal assign\_cores, [6](#page-5-0) bootstrap\_plot, [11](#page-10-0) bootstrap\_plots\_for\_transcriptome, [12](#page-11-0) calculate\_meanexp\_for\_level, [12](#page-11-0) calculate\_specificity\_for\_level, [13](#page-12-0) cell\_list\_dist, [13](#page-12-0) check\_annotLevels, [14](#page-13-0) check\_args\_for\_bootstrap\_plot\_generation, [14](#page-13-0) check\_bootstrap\_args, [15](#page-14-0) check\_controlled\_args, [16](#page-15-0) check\_ewce\_expression\_data\_args, [17](#page-16-0) check\_full\_results, [20](#page-19-0) check\_generate\_controlled\_bootstrap\_geneset, plot\_with\_bootstrap\_distributions, [20](#page-19-0) check\_group\_name, [21](#page-20-0) check\_nas, [21](#page-20-0) check\_numeric, [22](#page-21-0) check\_sce, [23](#page-22-0) check\_species, [23](#page-22-0) compute\_gene\_counts, [24](#page-23-0) compute\_gene\_scores, [25](#page-24-0) convert\_new\_ewce\_to\_old, [28](#page-27-0) convert\_old\_ewce\_to\_new, [28](#page-27-0) create\_background\_multilist, [29](#page-28-0) create\_list\_network, [30](#page-29-0) delayedarray\_normalize, [31](#page-30-0) drop\_nonexpressed\_cells, [32](#page-31-0) drop\_nonexpressed\_genes, [32](#page-31-0) dt\_to\_df, [36](#page-35-0) extract\_matrix, [42](#page-41-0) filter\_variance\_quantiles, [50](#page-49-0) fix\_celltype\_names\_full\_results, [54](#page-53-0) generate\_controlled\_bootstrap\_geneset, [64](#page-63-0) [66](#page-65-0) is\_32bit, [69](#page-68-0) messager, [80](#page-79-0) [82](#page-81-1) [82](#page-81-1) [84](#page-83-0) prepare\_tt, [85](#page-84-0) report\_dge, [86](#page-85-0) run\_deseq2, [87](#page-86-0) run\_limma, [88](#page-87-0) run\_mast, [89](#page-88-0) apply, *[6](#page-5-0)* assign\_cores, [6](#page-5-0)

get\_ctd\_levels, [65](#page-64-0) get\_ctd\_matrix\_names, [66](#page-65-0) get\_exp\_data\_for\_bootstrapped\_genes, get\_sig\_results, [67](#page-66-0) get\_summed\_proportions, [68](#page-67-0) is\_celltypedataset, [70](#page-69-0) is\_ctd\_standardised, [70](#page-69-0) max\_ctd\_depth, [73](#page-72-0) merge\_sce\_list, [78](#page-77-0) message\_parallel, [80](#page-79-0) myScalesComma, [81](#page-80-0) plot\_log\_bootstrap\_distributions, prep\_dendro, [86](#page-85-0) prepare\_genesize\_control\_network, report\_results, [87](#page-86-0) sce\_lists\_apply, [90](#page-89-0) sce\_merged\_apply, [90](#page-89-0) theme\_graph, [95](#page-94-0) to\_dataframe, [95](#page-94-0) to\_delayed\_array, [96](#page-95-0) to\_sparse\_matrix, [96](#page-95-0) add\_res\_to\_merging\_list, [5,](#page-4-1) *[74](#page-73-0)* aggregate\_mapped\_genes, *[35](#page-34-0)*, *[44](#page-43-0)*, *[49](#page-48-0)*, *[63](#page-62-0)*, *[94](#page-93-0)*

bin\_columns\_into\_quantiles, [6](#page-5-0) bin\_specificity\_into\_quantiles, [7](#page-6-0) bootstrap\_enrichment\_test, *[5](#page-4-1)*, [8,](#page-7-1) *[15](#page-14-0)*, *[20](#page-19-0)*, *[22](#page-21-0)*, *[39,](#page-38-0) [40](#page-39-0)*, *[54](#page-53-0)*, *[56](#page-55-0)*, *[67–](#page-66-0)[69](#page-68-0)*, *[87](#page-86-0)* bootstrap\_plot, [11](#page-10-0) bootstrap\_plots\_for\_transcriptome, [12](#page-11-0) calculate\_meanexp\_for\_level, [12](#page-11-0) calculate\_specificity\_for\_level, [13](#page-12-0) cell\_list\_dist, [13](#page-12-0) check\_annotLevels, [14](#page-13-0) check\_args\_for\_bootstrap\_plot\_generation, [14](#page-13-0) check\_bootstrap\_args, [15](#page-14-0) check\_controlled\_args, [16](#page-15-0) check\_ewce\_expression\_data\_args, [17](#page-16-0) check\_ewce\_genelist\_inputs, [18](#page-17-0) check\_full\_results, [20](#page-19-0) check\_generate\_controlled\_bootstrap\_geneset, [20](#page-19-0) check\_group\_name, [21](#page-20-0) check\_nas, [21](#page-20-0) check\_numeric, [22](#page-21-0) check\_percent\_hits, [22](#page-21-0) check\_sce, [23](#page-22-0) check\_species, [23](#page-22-0) comma, *[81](#page-80-0)* compute\_gene\_counts, [24](#page-23-0) compute\_gene\_scores, *[11](#page-10-0)*, [25](#page-24-0) controlled\_geneset\_enrichment, *[16](#page-15-0)*, [26,](#page-25-0) *[64](#page-63-0)* convert\_new\_ewce\_to\_old, [28](#page-27-0) convert\_old\_ewce\_to\_new, [28](#page-27-0) convert\_orthologs, *[10](#page-9-0)*, *[19](#page-18-0)* create\_background\_multilist, [29](#page-28-0) create\_list\_network, [30](#page-29-0) ctd\_to\_sce, [30](#page-29-0) cut, *[7](#page-6-0)* data.frame, *[36,](#page-35-0) [37](#page-36-1)*, *[45](#page-44-0)*, *[49](#page-48-0)*, *[63](#page-62-0)*, *[94](#page-93-0)*, *[96](#page-95-0)* data.table, *[24,](#page-23-0) [25](#page-24-0)* DelayedArray, *[49](#page-48-0)*, *[96](#page-95-0)* delayedarray\_normalize, [31](#page-30-0) drop\_nonexpressed\_cells, [32](#page-31-0)

drop\_nonexpressed\_genes, [32](#page-31-0) drop\_uninformative\_genes, [33](#page-32-0) dt\_to\_df, [36](#page-35-0)

EWCE *(*EWCE-package*)*, [4](#page-3-0)

EWCE-package, [4](#page-3-0) ewce\_expression\_data, *[5](#page-4-1)*, *[15](#page-14-0)*, *[17](#page-16-0)*, [37,](#page-36-1) *[39](#page-38-0)*, *[41](#page-40-0)*, *[58](#page-57-0)*, *[85](#page-84-0)* ewce\_plot, [39](#page-38-0) example\_bootstrap\_results, [40](#page-39-0) example\_transcriptome\_results, [41](#page-40-0) extract\_matrix, [42](#page-41-0) filter\_ctd\_genes, [45](#page-44-0) filter\_genes\_without\_1to1\_homolog, [46](#page-45-0) filter\_nonorthologs, *[46](#page-45-0)*, [47](#page-46-0) filter\_variance\_quantiles, [50](#page-49-0) fix\_bad\_hgnc\_symbols, [51](#page-50-0) fix\_bad\_mgi\_symbols, [52](#page-51-0) fix\_celltype\_names, [53](#page-52-0) fix\_celltype\_names\_full\_results, [54](#page-53-0) generate\_bootstrap\_plots, *[11](#page-10-0)*, [54](#page-53-0) generate\_bootstrap\_plots\_for\_transcriptome, *[12](#page-11-0)*, *[14](#page-13-0)*, [57,](#page-56-1) *[66](#page-65-0)*, *[82](#page-81-1)*, *[85](#page-84-0)*, *[95](#page-94-0)* generate\_celltype\_data, *[9](#page-8-0)*, *[14](#page-13-0)[–18](#page-17-0)*, *[20,](#page-19-0) [21](#page-20-0)*, *[25,](#page-24-0) [26](#page-25-0)*, *[37](#page-36-1)*, *[55](#page-54-0)*, *[58](#page-57-0)*, [60,](#page-59-0) *[64](#page-63-0)*, *[67,](#page-66-0) [68](#page-67-0)* generate\_controlled\_bootstrap\_geneset, *[20](#page-19-0)*, [64](#page-63-0) get\_celltype\_table, [65](#page-64-0) get\_ctd\_levels, [65](#page-64-0) get\_ctd\_matrix\_names, [66](#page-65-0) get\_exp\_data\_for\_bootstrapped\_genes, [66](#page-65-0) get\_sig\_results, [67](#page-66-0) get\_summed\_proportions, [68](#page-67-0) ggplot, *[40](#page-39-0)* gorth, *[35,](#page-34-0) [36](#page-35-0)*, *[44,](#page-43-0) [45](#page-44-0)*, *[49](#page-48-0)*, *[63](#page-62-0)*, *[87](#page-86-0)[–89](#page-88-0)*, *[94](#page-93-0)* homologene, *[87](#page-86-0)[–89](#page-88-0)*

is\_32bit, [69](#page-68-0) is\_celltypedataset, [70](#page-69-0) is\_ctd\_standardised, [70](#page-69-0) is\_delayed\_array, [71](#page-70-0) is\_matrix, [71](#page-70-0) is\_sparse\_matrix, [72](#page-71-1)

list\_species, *[9](#page-8-0)*, *[18](#page-17-0)*, *[24](#page-23-0)*, *[26](#page-25-0)*, *[34](#page-33-0)*, *[38](#page-37-0)*, *[42,](#page-41-0) [43](#page-42-0)*, *[55](#page-54-0)*, *[58](#page-57-0)*, *[61](#page-60-0)*, [72,](#page-71-1) *[84,](#page-83-0) [85](#page-84-0)*, *[92](#page-91-0)* load\_rdata, [73](#page-72-0) log1p, *[31](#page-30-0)*

map\_genes, *[9,](#page-8-0) [10](#page-9-0)*, *[19](#page-18-0)*, *[36](#page-35-0)*, *[45](#page-44-0)*, *[50](#page-49-0)*, *[63](#page-62-0)*, *[94](#page-93-0)* map\_orthologs, *[36](#page-35-0)*, *[45](#page-44-0)*, *[50](#page-49-0)*, *[63](#page-62-0)*, *[94](#page-93-0)*

#### INDEX 99

map\_species , *[49](#page-48-0)* , *[72](#page-71-1)* max\_ctd\_depth, [73](#page-72-0) merge\_ctd,[75](#page-74-0) merge\_sce,[77](#page-76-0) merge\_sce\_list , [78](#page-77-0) merge\_two\_expfiles , [79](#page-78-0) merged\_ewce , [74](#page-73-0) message\_parallel, $80$ messager, <mark>[80](#page-79-0)</mark> myScalesComma, [81](#page-80-0) nbinomLRT , *[87](#page-86-0)* nbinomWaldTest , *[87](#page-86-0)* orthogene::convert\_orthologs , *[34](#page-33-0)* , *[44](#page-43-0)* , *[48](#page-47-0)* , *[62](#page-61-0)* , *[93](#page-92-0)* p.adjust , *[9](#page-8-0)* , *[33](#page-32-0)* , *[39](#page-38-0)* , *[68](#page-67-0)* , *[88](#page-87-0) , [89](#page-88-0)* plot\_ctd , [81](#page-80-0) plot\_log\_bootstrap\_distributions , *[81](#page-80-0)* , [82](#page-81-1) plot\_with\_bootstrap\_distributions , [82](#page-81-1) prep.dendro, [83](#page-82-0) prep\_dendro , [86](#page-85-0) prepare\_genesize\_control\_network , [84](#page-83-0) prepare\_tt , [85](#page-84-0) report\_dge , [86](#page-85-0) report\_results , [87](#page-86-0) run\_deseq2 , [87](#page-86-0) run\_limma , [88](#page-87-0) run\_mast , [89](#page-88-0) sce\_lists\_apply , [90](#page-89-0) sce\_merged\_apply , [90](#page-89-0) sct\_normalize , [91](#page-90-0) SingleCellExperiment , *[75](#page-74-0) , [76](#page-75-0)* , *[78](#page-77-0)* standardise\_ctd , *[9](#page-8-0)* , *[19](#page-18-0)* , *[54](#page-53-0)* , *[70](#page-69-0)* , [91](#page-90-0) theme\_graph , [95](#page-94-0) to\_dataframe , [95](#page-94-0) to\_delayed\_array , [96](#page-95-0) to\_sparse\_matrix , [96](#page-95-0) topTable , *[15](#page-14-0)* , *[17](#page-16-0)* , *[37](#page-36-1)* , *[58](#page-57-0)* , *[85](#page-84-0)*

wrap\_plots , *[39](#page-38-0)*